**COTAÇÃO N° 69/2022 – PARA ADITAMENTO DE LICITAÇÃO – CONTRATAÇÃO DE EMPRESA ESPECIALIZADA NA LOCAÇÃO DE SISTEMA DE INFORMÁTICA PARA CONTABILIDADE PUBLICA E AUDESP, GESTÃO DE RECURSOS HUMANOS E GESTÃO INTEGRADA DE SANEAMENTO, COMPREENDENDO A IMPLANTAÇÃO, TREINAMENTO E CONVERSÃO DA BASE DE DADOS ATUAL E PROGRAMA PARA DISPONIBILIZAÇÃO NO SISTEMA SAEC FÁCIL.**

Os interessados que atendam ao objeto deverão enviar orçamento contendo os valores de acordo com as especificações dos serviços/produtos, com identificação dos dados da empresa (CNPJ, Razão Social, Endereço, telefone, etc.), devidamente assinada pelo responsável, através do e-mail: compras@saec.sp.gov.br, **até às 17h00min do dia 23/11/2022**  e/ou até a coleta do número mínimo de cotações necessárias.

Maiores informações pelo telefone (17) 3531-0615, no horário comercial, exceto aos sábados, domingos, feriados e pontos facultativos.

**Catanduva, 16 de novembro de 2022.**

**Setor de Compras**

### **Memorial Descritivo**

### **1. Objeto**

1.1 Contratação de empresa especializada na locação de sistema de informática para contabilidade pública e Audesp, gestão de recursos humanos e gestão integrada de saneamento, compreendendo a implantação, treinamento e conversão da base de dados atual e programa para disponibilização no sistema SAEC Fácil.

### **2. Especificação dos Programas**

2.1 Os proponentes não precisam possuir programas com os nomes indicados, nem distribuídos na forma abaixo especificada, entretanto, os programas ou módulos apresentados pelo proponente deverão atender todas as exigências especificadas nos itens que compõem esta parte.

# **3. Requisitos Mínimos**

Os programas deverão apresentar, no mínimo as seguintes condições:

- 3.1. Serem executados em ambiente multiusuário, em arquitetura cliente-servidor;
- 3.2. Possuir interface gráfica, com menus pulldown;
- 3.3. Possuir opção que permita o gerenciamento do sistema, no servidor de aplicações contendo, no mínimo: a) Registro completo de cada acesso de cada usuário identificando suas ações; b) Controle de direitos ou permissões dos usuários ao nível de comandos disponível na interface e c) Possibilidade de habilitar e desabilitar qualquer permissão de usuário.
- 3.4. Possuir ferramenta que permita atualizar automaticamente os programas e tabelas legais, no servidor de aplicações, a partir do site do fornecedor;
- 3.5. Possuir tela de consultas ou pesquisas através de comandos SQL interativas;
- 3.6. Conter nos relatórios a possibilidade de personalização de layout e impressão de logotipos;
- 3.7. Possibilitar a geração dos relatórios em impressoras laser, matricial e jato de tinta, arquivo para transporte ou publicação e em tela;
- 3.8. Possuir histórico (log) de todas as operações efetuadas por usuário (inclusões, alterações e exclusões) permitindo sua consulta e impressão para auditoria;
- 3.9. Permitir quantidade ilimitada de usuários simultâneos com total integridade dos dados.
- 3.10. Todos os sistemas deverão estar integrados entre si, permitindo a troca de informações e evitando a duplicidade de lançamentos de registros pelos diversos setores envolvidos**.**
- 3.11. Além disso, a empresa a ser contratada deverá fornecer solução para atualização automática dos sistemas através da rede mundial de computadores, mediante mensagem de alerta exibida de forma automática ao ser disparado evento de atualização, informando aos usuários da contratante quanto a existência de versões mais novas, com exibição de numeração da versão em uso, versão atualizada e data de disponibilização.
- 3.12. O sistema deve estar de acordo e atender as Normas Brasileiras de Contabilidade aplicadas ao Setor Público – NBCASP, bem como normas e padrões da AUDESP/Tribunal de Contas.
- 3.13. O sistema deve seguir modelos de relatórios e permitir a criação de novos, conforme orientações do Tribunal de Contas do Estado de São Paulo – TCE-SP, Secretaria do Tesouro Nacional – STN, do Ministério da Fazenda.
- 3.14. O sistema deve atender as legislações federais, estaduais, municipais, estatutos, bem como resoluções e normativas de órgãos da Prefeitura, permitindo a criação de novas funcionalidades conforme orientação e solicitações da contratante.
- 3.15. Possuir ferramenta para elaboração de relatórios a ser disponibilizada aos usuários, para confecção rápida de relatórios personalizados.
- 3.16. A contratada deverá prover ferramentas para que possa ser executado backups incrementais on-line em todos os bancos de dados dos sistemas;
- 3.17. As aplicações devem ser instaladas isoladamente dos servidores de banco de dados;
- 3.18. Os sistemas de contabilidade, planejamento e orçamento, tesouraria, compras, almoxarifado, licitação, patrimônio e controle de frotas deverão possuir interface gráfica desenvolvida em ambiente desktop e web que atuem simultaneamente e de forma sincronizada com as mesmas funcionalidades e disposições de layout semelhante;
- 3.19. Gerenciamento de tamanho de upload de arquivos e imagens;
- 3.20. A Solução Integrada, identificada por sistema, pode ser composta por módulos desde que atenda aos requisitos de funcionalidades e que estejam no mesmo ambiente tecnológico conforme descrito neste anexo e que sejam fornecidos por um único proponente. Em qualquer dos casos os módulos devem ser integrados entre si e trocar informações de forma on-line conforme solicitado neste instrumento.
- 3.21. O sistema deve permitir a adaptação às necessidades da Contratante, por meio de parametrizações e/ou customizações.
- 3.22. O sistema deve atender as diretrizes da Lei de responsabilidade Fiscal (LRF), Lei Complementar (LC) nº 131/2009 – Lei da Transparência 12.527/11 de 27/05/2009, ao Decreto nº 7.185, de 27/05/2010 e a Portaria MF nº 548 de 22/11/2010, possibilitando a divulgação das informações referentes ao Executivo Municipal em seu site, em tempo real sem qualquer processo de digitação e/ou exportação de dados, segundo formato e layout especificado pela Prefeitura.
- 3.23. O sistema deve atender a Lei nº 9.755/98, no que se refere à publicação das contas públicas na Internet (informações contábeis, compras e licitações).
- 3.24. Possuir módulos que permitam a disponibilizar serviços de e-Gov tais como: Emissão de Certidões, Consultas de Dívidas e Acompanhamento de Processos; ao cidadão.
- 3.25. O sistema deve ser multiusuário e multitarefa concomitantemente.
- 3.26. Verificar duplicidades de identificadores como: CPF, CNPJ, PIS, entre outros.
- 3.27. Verificar dígitos validadores como: CPF, PIS, entre outros;
- 3.28. Verificar as datas dos lançamentos, para avisar ou bloquear quando a mesma for anterior a última lançada em rotinas que sigam ordem cronológica.
- 3.29. Apontar e avisar todas as críticas de registros processados.
- 3.30. Controlar o uso de dados automáticos em relação ao último lançamento efetuado.
- 3.31. Não permitir alterações em rotinas que necessitem de fechamento depois deste ter sido realizado, permitindo somente consultas e relatórios, mesmo que seja alterada a data e hora na estação cliente.
- 3.32. O sistema deverá conter uma funcionalidade específica para importação e exportação de arquivos texto, sem a necessidade de aplicativos de terceiros. Esta ferramenta será responsável por extrair e carregar informações para o sistema, através de uma interface amigável de operação.
- 3.33. Possibilitar a execução da rotina de exportação parametrizada de forma automatizada, sem intervenção do usuário, em horários agendados ou imediatamente, a fim de permitir a utilização em sistemas desenvolvidos internamente na Saec.
- 3.34. As pesquisas deverão ser por todos os campos que são apresentados no formulário, podendo informar um ou mais campos, por valor ou por faixa, consulta com exatidão, no início ou qualquer parte do valor informado, seleção de registros não coincidentes com os valores pesquisados e ordenação do resultado dos registros por qualquer campo disponível na listagem.
- 3.35. Permitir a definição de modelos de impressão de cabeçalhos e rodapés para os relatórios, possibilitando a inserção do brasão, imagens e textos.
- 3.36. Possuir ferramenta para elaboração de relatórios a ser disponibilizada aos usuários, para confecção rápida de relatórios personalizados.
- 3.37. Permitir a visualização dos relatórios em tela antes da impressão, bem como possibilitar que sejam gravados em disco, em formatos como HTML, PDF, RTF, XLS, TXT ou outros a serem solicitados pela Contratante mediante especificação do formato e layout, que permitam ser visualizados posteriormente ou impressos, além de permitir a seleção e configuração da impressora local ou de rede disponível.
- 3.38. Possuir relatórios de todos os dados cadastrais.
- 3.39. Caso haja parâmetros repetitivos o sistema deve oferecer opções de replicação.
- 3.40. Emitir todas as guias de recolhimento no padrão FEBRABAN.
- 3.41. Permitir o controle de calendário de feriados e dias úteis a ser aplicado em todo o sistema.
- 3.42. Disponibilizar boletim informativo relativo às áreas de serviço abrangidas pelos sistemas de responsabilidade da Contratada que consiste no provimento de matérias ou artigos impressos, apresentando estudos, pareceres e ensinamentos práticos sobre a aplicação das normas legais, diretamente relacionado à área do Direito Administrativo Municipal, devendo estes ser enviados e atualizados mensalmente, ou a qualquer tempo, quando alguma alteração de norma legal ou regulamentar assim demandar.
- 3.43. A empresa vencedora deverá fornecer ferramenta de backup on-line e de fácil utilização dos bancos de dados.
- 3.44. O backup de banco de dados deverá ser on-line e incremental, sem que existam interferências na operação dos sistemas, ou seja, durante os procedimentos de backup, o sistema deverá ser utilizado normalmente, sem que ocorra indisponibilidade, e se tiver alguma lentidão que seja mínima.
- 3.45. A ferramenta de backup deverá possuir funções de agendamento e backups manuais.

#### **4. Características Gerais do Banco de Dados**

- 4.1. Protocolo de rede: compatíveis TCP/IP (para todas as plataformas), NetBEUI e IPX/SPX;
- 4.2. ANSI SQL-92: banco compatível com o padrão ANSI (American National Standards Institute);
- 4.3. Stored Procedures: utiliza-se de procedimentos armazenados no banco de dados para execução de tarefas, diretamente pelo servidor, possibilitando:
- 4.4. Redução do tráfego de dados pela rede;
- 4.5. Ganho de velocidade de processamento;
- 4.6. Redução dos requisitos mínimos de hardware nas estações cliente;
- 4.7. Impedir a replicação de rotinas de uso comum na aplicação.
- 4.8. Forma de acesso e processamento: Cliente/Servidor, com as regras de negócio armazenadas no banco de dados, tendo a distinção clara dos procedimentos de interface, que deverão ser executadas no cliente e de negócio, que deverão ser executadas no banco, sem o uso de software com características de servidor de banco de dados nas maquinas clientes;
- 4.9. O acesso ao Banco de Dados deve ser nativo, não sendo aceito a comunicação via ODBC;
- 4.10. A Solução deve ser baseada no conceito de controle de transação, mantendo a integridade do Banco de Dados em quedas de energia e falhas tanto de software como de hardware;
- 4.11. Sistema Gerenciador de Banco de Dados deverá rodar no Sistema Operacional homologado pelo fabricante ou comunidade de desenvolvimento, não sendo permitido uso de artifícios técnicos como emuladores e maquinam virtuais, se esta não estiver homologada pelo fabricante ou comunidade de desenvolvimento do produto, em seu Site oficial ou documentação técnica de acesso público.
- 4.12. A empresa vencedora deverá ser responsável pelo fornecimento do banco de dados, incluindo licenças de software caso necessário;
- 4.13. Os sistemas devem possuir a arquitetura em 03 camadas, sendo WEB, Aplicação e Banco de dados, instalados em servidores dedicados para cada camada;
- 4.14. O banco de dados deverá ser multi-plataforma, homologado para no mínimo sistemas operacionais Windows Server e Linux;
- 4.15. A empresa vencedora deverá manter e fornecer um documento de gerenciamento de versão do banco de dados sempre que houver qualquer tipo de alteração do banco de dados, e deverá antes implementar em produção esta nova versão, enviar a documentação detalhando todas as alterações implementadas.

# **5. Conversão da Base de Dados**

- 5.1. Os dados que compõem as bases de informações atualmente existentes deverão ser convertidos para a nova estrutura de dados proposta pelo licitante que for vencedor do certame;
- 5.2. O licitante vencedor terá acesso aos bancos de dados do sistema atual, necessários à conversão/importação para seus próprios bancos, por meio do uso de SQL ou outras metodologias e linguagens de bancos de dados. Esses dados serão disponibilizados imediatamente após a assinatura de contrato ou a critério da contratante;
- 5.3. O sistema deverá integrar os módulos, proporcionando aos profissionais responsáveis administrar os serviços oferecidos pela SAEC de maneira centralizada, além de agilizar e melhorar todo o processo.

### **6. Implantação de Programas**

6.1. A implantação dos programas deverá ser no prazo máximo de 30 (trinta) dias, já com as bases contendo os dados convertidos e os sistemas de processamento adaptados à legislação do Município.

# **7. Integração**

- 7.1. É obrigatório a integração completa e em tempo real com o sistema de automação de coleta de leituras com impressão simultânea de faturas, comunicados, monitoramento online e gerenciamento, programação, supervisão, acompanhamento e controle das ordens de serviços, atualmente contratado pela Saec e em uso atual, para cumprir os requisitos de celeridade e economicidade.
- 7.2. Integração de sistemas via webservices, deverá ocorrer sempre que solicitado pela Saec. A empresa vencedora deverá disponibilizar um webservice para tal comunicação.
- 7.3. Integração de sistemas via API, deverá ocorrer sempre que solicitado pela Saec. A empresa vencedora deverá implementar e disponibilizar as APIs para integração.
- 7.4. Integração de sistemas via banco de dados intermediário, deverá ocorrer sempre que solicitado pela Saec. A empresa vencedora deverá disponibilizar os bancos de dados intermediários para a troca de informações entre sistemas e store procedures para atualizações de dados.
- 7.5. Será de responsabilidade da Saec fornecer as especificações, documentações, modelos e dicionários de dados dos seus sistemas na qual deseja realizar a integração com os sistemas da empresa vencedora.
- 7.6. Será de responsabilidade da empresa vencedora implementar as ferramentas para integração e fornecer todas as informações técnicas, incluindo manuais, modelos e dicionário de dados, scripts, instruções SQL para viabilizar a integração com os sistemas da empresa vencedora.
- 7.7. Itens obrigatórios de Integração:

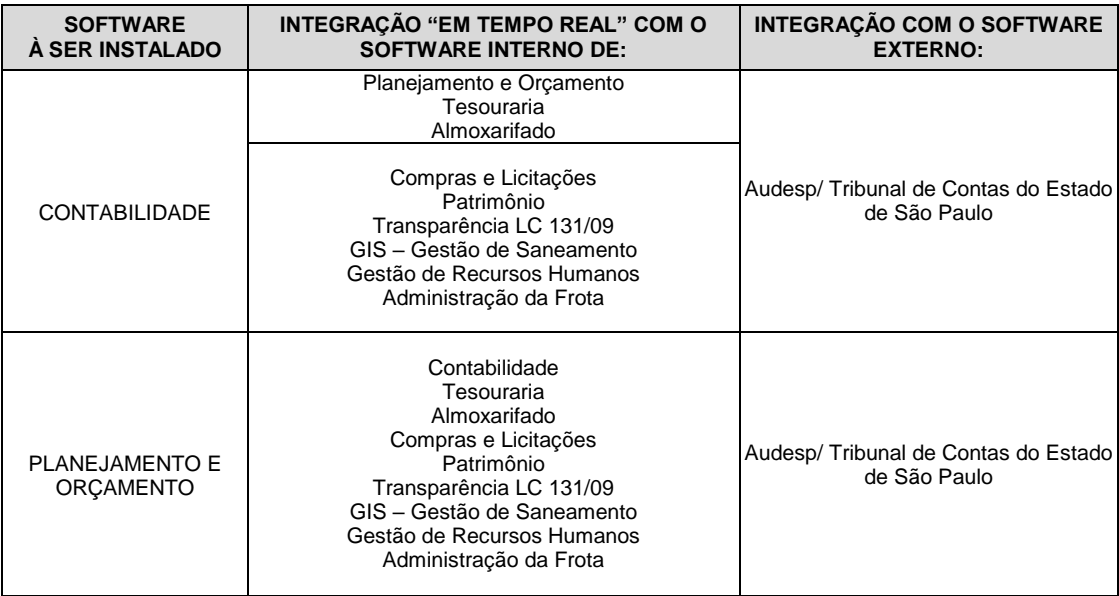

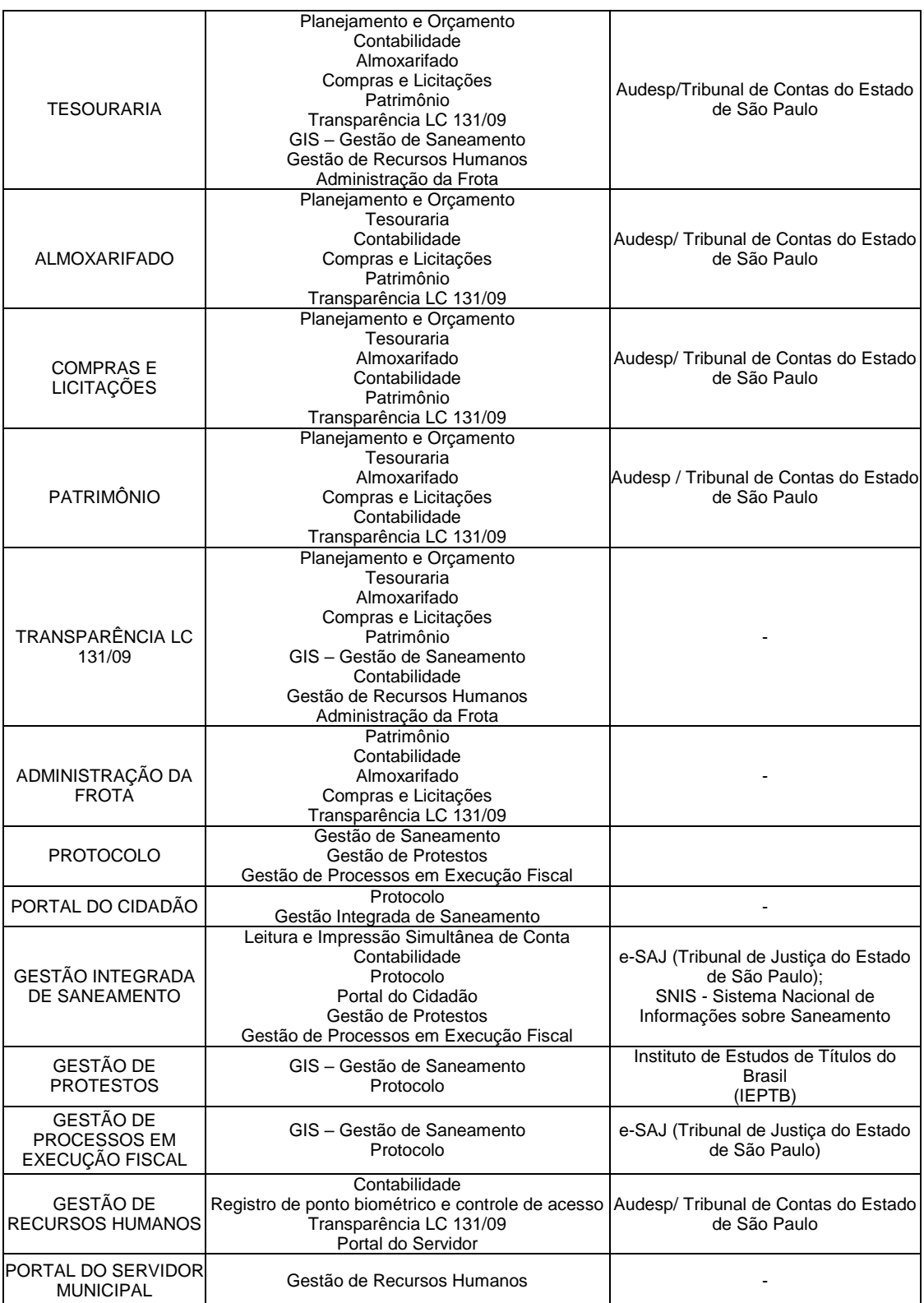

# **8. Treinamento de Pessoal**

8.1. Simultaneamente à implantação dos programas, deverá ser feito o treinamento de todos os módulos do sistema para os funcionários com no mínimo 70 (setenta)

servidores, demonstrando a funcionalidade do programa, seus recursos e limitações.

- 8.2. A empresa vencedora deverá realizar treinamentos sempre que a Saec solicitar:
	- Novos funcionários Limitadas a 04 solicitações anuais;
	- Reciclagem para todos os módulos do sistema limitada a 2 solicitações anuais para cada módulo;
	- Quando houver quaisquer atualizações significativas que possam afetar diretamente a rotina na utilização do sistema pelos colaboradores – Ilimitada.
- 8.3. O treinamento deverá ser realizado em ambiente de testes, para que sejam preservados os dados do servidor de produção e permitir que os colaboradores da Saec realizem as operações do sistema.
- 8.4. Todos os cursos deverão ser realizados da sede da Saec ou em local definido pela Saec;
- 8.5. Os treinamentos deverão ser em horário comercial: 08:00 as 17:00hrs.
- 8.6. A empresa vencedora arcará com todos os custos para realização do curso como: transporte, hospedagem, material e etc.

### **9. Das Condições e Local de Entrega do Objeto da Licitação**

- 9.1. Correrá por conta da empresa vencedora as despesas para efetivo atendimento ao objeto licitado, tais como: seguro, transporte, hospedagem, alimentação, frete, instalação, tributos, encargos trabalhistas e previdenciários, e as entregas deverão ocorrer sem prejuízo dos serviços normais SAEC;
- 9.2. Constatadas irregularidades no objeto, a SAEC poderá rejeitá-lo no todo ou em parte se não corresponder às especificações (objetivos) a, determinando sua substituição ou rescindindo a contratação, sem prejuízo das penalidades cabíveis;
- 9.3. A empresa vencedora responsabilizar-se-á integralmente pelos serviços executados.

### **10.Suporte/Atendimento**

- 10.1. A empresa vencedora deverá disponibilizar a Saec vários canais de contato para suporte técnico, dentre os quais como exigência mínima os seguintes: visita técnica, telefone, email e HelpDesk para registro de ocorrências e Chat Online.
- 10.2. Na visita técnica a empresa vencedora deverá garantir, quando necessários, o atendimento presencial inloco para a resolução dos problemas apresentados no chamado, caso não seja resolvido dentro da referida visita a empresa vencedora deverá realizar quantas visitas forem necessárias até que o problema seja totalmente solucionado.
- 10.3. O atendimento deverá ser no horário de expediente da Saec.
- 10.4. A empresa vencedora deverá responder os chamados com prioridades:
	- **Normal**: Obstáculo e/ou interrupção no trabalho de usuários individuais e/ou coletivo. O usuário não precisa de uma solução imediata – 05 dias úteis para posicionamento;
	- **Urgente**: Interrupção no trabalho de usuários individuais e/ou coletivos dos processos críticos interrompidos de executar seu trabalho – 24 horas para posicionamento;
- 10.5. Quando o chamado for aberto para novas funcionalidades os prazos por prioridades:
	- **Normal**: Obstáculo e/ou interrupção no trabalho de usuários individuais e/ou coletivo. O usuário não precisa de uma solução imediata – 30 dias úteis para posicionamento;
	- **Urgente**: Interrupção no trabalho de usuários individuais e/ou coletivos dos processos críticos interrompidos de executar seu trabalho – 10 dias úteis para posicionamento.
- 10.6. A Saec deverá aprovar o posicionamento que se refere nos itens 10.4 e 10.5, caso não haja uma aprovação a empresa vencedora deverá informar um novo posicionamento.
- 10.7. Todos os custos para atendimento do suporte técnico serão de responsabilidade da empresa vencedora, inclusive quando solicitada visita técnica.

### **11. Atualizações de sistemas e funcionalidades**

- 11.1. Com o objetivo de proporcionar segurança e evitar impactos na operação dos sistemas, a empresa vencedora deverá seguir a metodologia de Gestão de Mudanças da Saec:
	- Sempre que houver a necessidade de atualização dos sistemas enviar um documento detalhado com as alterações que serão implementadas, testes e homologações realizadas.
	- Detalhamento de como realizar os testes de homologação.
	- Implementação das atualizações em um ambiente de teste para homologação.
- 11.2. Somente após aprovação da Saec que será implementado as atualizações no ambiente de produção.
- 11.3. Sempre que solicitado pela Saec, após a implementação no Ambiente de Produção, a empresa vencedora deverá fornecer suporte presencial no primeiro horário comercial após a conclusão da implementação.
- 11.4. As implantações das atualizações em ambiente de produção, sejam de pequeno ou grande porte, devem ser comunicadas a Saec, cabendo a mesma decidir a data e horário (podendo ser dentro ou fora do horário de funcionamento da Saec). Somente serão permitidas atualizações automáticas que não interfiram no funcionamento do sistema e nem prejudiquem a rotina de trabalho dos colaboradores.

# **12. DA DEMONSTRAÇÃO DO SISTEMA**

- 12.1. A demonstração do objeto será solicitada somente da empresa classificada em primeiro lugar, para garantir que esta solução atende a todas as exigências deste edital. Esta demonstração será realizada nas dependências da SAEC, em data e horário definido pelo pregoeiro. A análise e julgamento das apresentações técnicas serão realizados e conduzidos por uma comissão constituída por profissionais da Saec.
- 12.2. Toda demonstração será conduzida pela empresa vencedora através da utilização de equipamentos próprios.
- 12.3. Os requisitos serão avaliados sequencialmente obedecendo à ordem do memorial descritivo, na ordem crescente de numeração ou por amostragem a critério da administração.
- 12.4. No caso da escolha de demonstração por amostragem a apresentação dos itens selecionados será apresentado a empresa vencedora no ato da sessão de demonstração.
- 12.5. Será considerada DESCLASSIFICADA, a proponente que deixar de cumprir 100% (cem por cento) dos itens específicos e referentes ao REQUISITSO MINIMOS GERAIS dos Sistemas e à geração de informações obrigatórias para atendimento aos órgãos: Tribunal de Contas do Estado de São Paulo, Receita Federal, Previdência Social, Secretaria do Tesouro Nacional , Junta Comercial do Estado de São Paulo, Tribunal de Justiça do Estado de São Paulo, e 90% (noventa por cento) para os demais itens exigidos, sendo que para os 10% (dez por cento) dos itens não atendidos na demonstração, a licitante terá o prazo de 60 (sessenta) dias para completa implementação.
- 12.6. Serão considerados os itens Obrigatórios a serem apresentados os seguintes:
	- Software para contabilidade pública e audesp;
	- Módulo para planejamento e orçamento;
	- Módulo para tesouraria;
	- Módulo para administração de estoque;
	- Módulo para gestão de compras e licitação;
	- Módulo para gestão do patrimônio;
	- Módulo para atendimento a lei complementar 131/2009;
	- Lei de acesso a Informação 12527/11 Transparência ativa e Transparência passiva;
	- Software para folha de pagamento e gestão de recursos humanos;
	- Ato Legal e Efetividade;
	- PPP (Perfil Profissiográfico Previdenciário);
	- Concurso Público;
	- Contracheque WEB;
	- Geração para a fase III da Audesp;
	- Software para gestão integrada de saneamento;
	- Características gerais do banco de dados;
	- Do sistema;
	- Cadastro único de sistemas;
	- Cadastro de ligações;
	- Leituras;
	- Cadastro financeiro;
	- Solicitação de serviços;
	- Controle de Cortes;
	- Controle de Cobranças;
	- Controle de Residuos Sólidos;
	- Controle de Auto de Infração;
	- Protocolo;
	- Acesso Web (somente emissão de 2º via de faturas).
- 12.7. Será lavrada Ata dos atos relativos à Apresentação Técnica, na qual todos os licitantes interessados poderão ao final das apresentações fazer os devidos apontamentos em Ata.
- 12.8. Todos os custos dessa apresentação, bem como as demais incorridas na fase de proposta, correrão por conta da empresa interessada, sem qualquer direito à indenização, reembolso ou compensação.
- 12.9. Caso a empresa atenda a todos os itens conforme procedimentos aferidos acima a ela será adjudicado o certame, e caso a respectiva empresa, não atenda as exigências do estabelecido no memorial descritivo será convocada as licitantes subsequentes na ordem de classificação para a realização da apresentação técnica.

## **13. Visita Técnica**

- 13.1. A realização de visita técnica será facultativa, sendo que a ocorrência de eventuais prejuízos em virtude de sua omissão na verificação dos locais de instalação é de responsabilidade da empresa;
- 13.2. As empresas interessadas em participar da licitação poderão realizar visita técnica, devendo ser agendada na Superintendência de Água e Esgoto de Catanduva, SP, pelo telefone: (17) 3531-0600, ou pessoalmente, no Prédio localizado na Rua São Paulo, 1.108, Catanduva SP, no horário das 08:00 às 16:30 horas, a partir da data da publicação do edital até o dia útil anterior à data da sessão.

# **14. Forma De Pagamento**

14.1. Os pagamentos serão efetuados no 10º (décimo) dia do mês subsequente ao mês da prestação dos serviços, contra apresentação do documento fiscal que deverá ser emitido pela empresa ganhadora.

# **15. SOFTWARE PARA CONTABILIDADE PÚBLICA E AUDESP**

- 14.1. Contabilizar as dotações orçamentárias e demais atos da execução orçamentária e financeira.
- 14.2. Utilizar o Empenho para:
	- Comprometimento dos créditos orçamentários
	- Emitir a nota de empenho ou documento equivalente definido pela entidade pública para a liquidação e a posterior Ordem de Pagamento para a efetivação de pagamentos.
- 14.3. Permitir que os empenhos globais e estimativos sejam passíveis de complementação ou anulação parcial ou total, e que os empenhos ordinários sejam passíveis de anulação parcial ou total.
- 14.4. Possibilitar no cadastro do empenho a inclusão, quando cabível, das informações relativas ao processo licitatório, fonte de recursos, detalhamento da fonte de recursos, número da obra, convênio e o respectivo contrato.
- 14.5. Permitir a incorporação patrimonial na emissão ou liquidação de empenhos.
- 14.6. Permitir a utilização de objeto de despesas na emissão de empenho para acompanhamento de gastos da entidade.
- 14.7. Permitir o controle de reserva das dotações orçamentárias possibilitando o seu complemento, anulação e baixa através da emissão do empenho.
- 14.8. Permitir a contabilização de registros no sistema compensado de forma concomitante aos movimentos efetuados na execução orçamentária.
- 14.9. Permitir a emissão de etiquetas de empenhos.
- 14.10. Permitir que os documentos da entidade (notas de empenho, liquidação, ordem de pagamento, etc.) sejam impressas de uma só vez através de uma fila de impressão.
- 14.11. Permitir a alteração das datas de vencimento dos empenhos visualizando a data atual e a nova data de vencimento sem a necessidade de efetuar o estorno das liquidações do empenho.
- 14.12. Permitir a contabilização utilizando o conceito de eventos associados a roteiros contábeis e partidas dobradas.
- 14.13. Não permitir a exclusão de lançamentos contábeis automáticos da execução orçamentaria.
- 14.14. Permitir a utilização de históricos padronizados e históricos com texto livre.
- 14.15. Permitir cancelar/estornar registros contábeis feitos independente da execução orçamentária nos casos em que se apliquem.
- 14.16. Permitir a reapropriação de custos a qualquer momento.
- 14.17. Permitir a informação de retenções na emissão ou liquidação do empenho.
- 14.18. Permitir a contabilização de retenções na liquidação ou pagamento do empenho.
- 14.19. Permitir a utilização de subempenho para liquidação de empenhos globais ou estimativos.
- 14.20. Permitir a configuração do formulário de empenho de forma a compatibilizar o formato da impressão com os modelos da entidade.
- 14.21. Permitir controle de empenho referente a uma fonte de recurso.
- 14.22. Permitir controlar empenhos para adiantamentos, subvenções, auxílios contribuições, convênios e repasses de recursos antecipados.
- 14.23. Permitir controlar os repasses de recursos antecipados, limitando o empenho a uma quantidade limite de repasses, de forma parametrizável para todos os tipos de recursos antecipados.
- 14.24. Permitir controlar os repasses de recursos antecipados limitando o número de dias para a prestação de contas, podendo esta limitação ser de forma informativa ou restritiva.
- 14.25. Permitir bloquear um fornecedor/credor para não permitir o recebimento de recurso antecipado caso o mesmo tenha prestação de contas pendentes com a contabilidade.
- 14.26. Emitir documento final (recibo de prestação de contas) no momento da prestação de contas do recurso antecipado.
- 14.27. Emitir relatório que contenham os recursos antecipados concedidos, em atraso e pendentes, ordenando os mesmos por tipo de recursos antecipados, credor ou data limite da prestação de contas.
- 14.28. Utilizar calendário de encerramento contábil para os diferentes meses, para a apuração e apropriação do resultado, não permitindo lançamentos nos meses já encerrados.
- 14.29. Assegurar que as contas só recebam lançamentos contábeis no último nível de desdobramento do Plano de Contas utilizado.
- 14.30. Disponibilizar rotina que permita a atualização do Plano de Contas, dos eventos, e de seus roteiros contábeis de acordo com as atualizações do respectivo Tribunal de Contas.
- 14.31. Permitir que se defina vencimento para recolhimento de retenções efetuadas quando a mesma é proveniente de Folha de Pagamento.
- 14.32. Permitir cadastrar os precatórios da entidade.
- 14.33. Permitir acompanhar a contabilização das retenções, desde a sua origem até o seu recolhimento, possibilitando ao usuário saber em qual documento e data foi recolhida qualquer retenção, permitindo assim a sua rastreabilidade.
- 14.34. Permitir elaboração e alteração da ordem de pagamento dos empenhos sem a necessidade de efetuar do pagamento.
- 14.35. Permitir restringir o acesso a unidades orçamentárias e unidades gestoras para determinados usuários.
- 14.36. Possibilitar a contabilização automática dos registros provenientes dos sistemas de arrecadação, gestão de pessoal, patrimônio público, licitações e contratos.
- 14.37. Permitir contabilizar automaticamente as depreciações dos bens de acordo com os métodos de depreciação definidos pelas NBCASP, utilizando vida útil e valor residual para cada um dos bens.
- 14.38. Permitir contabilizar automaticamente a reavaliação dos valores dos bens patrimoniais de acordo com o processo de reavaliação efetuado no sistema de patrimônio.
- 14.39. Permitir a exportação, na base de dados da prefeitura, de dados cadastrais para as demais unidades gestoras descentralizadas do município, incluindo os dados de Matriz de Saldos Contábeis.
- 14.40. Permitir a importação de dados cadastrais nas unidades gestoras descentralizadas do município a partir das informações geradas pela prefeitura, incluindo os dados de Matriz de Saldos Contábeis.
- 14.41. Permitir a exportação do movimento contábil com o bloqueio automático dos meses nas unidades gestoras descentralizadas do município para posterior importação na prefeitura, permitindo assim a consolidação das contas públicas do município.
- 14.42. Permitir a importação, na base de dados da prefeitura, do movimento contábil das unidades gestoras descentralizadas do município, permitindo assim a consolidação das contas públicas do município, incluindo os dados de Matriz de Saldos Contábeis.
- 14.43. Permitir que ao final do exercício os empenhos que apresentarem saldo possam ser inscritos em restos a pagar, de acordo com a legislação, e que posteriormente possam ser liquidados, pagos ou cancelados no exercício seguinte.
- 14.44. Permitir iniciar a execução orçamentária e financeira de um exercício, mesmo que não tenha ocorrido o fechamento contábil do exercício anterior, atualizando e mantendo a consistência dos dados entre os exercícios.
- 14.45. Possibilitar a transferência automática das conciliações bancárias do exercício para o exercício seguinte.
- 14.46. Possibilitar a transferência automática dos saldos de balanço do exercício para o exercício seguinte.
- 14.47. Possibilitar a reimplantação automática de saldos quando a implantação já tiver sido realizada de modo que os saldos já implantados sejam substituídos.
- 14.48. Emitir o Relatório de Gastos com a Educação, conforme Lei 9424/1996.
- 14.49. Emitir o Relatório de Gastos com o FUNDEB, conforme Lei 9394/1996.
- 14.50. Emitir relatórios contendo os dados da Educação para preenchimento do SIOPE
- 14.51. Emitir relatórios contendo os dados da Saúde para preenchimento do SIOPS
- 14.52. Emitir relatório de Apuração do PASEP com a opção de selecionar as receitas que compõe a base de cálculo, o percentual de contribuição e o valor apurado.
- 14.53. Emitir o Relatório de Arrecadação Municipal, conforme regras definidas no artigo 29-A da Constituição Federal de 1988.
- 14.54. Emitir relatório Demonstrativo de Repasse de Recursos para a Educação, conforme Lei 9394/96 (LDB), que demonstre as receitas que compõem a base de cálculo, o percentual de vinculação, o valor arrecadado no período e o valor do repasse.
- 14.55. Emitir o Quadro dos Dados Contábeis Consolidados, conforme regras definidas pela Secretaria do Tesouro Nacional.
- 14.56. Emitir todos os anexos de balanço, global e por órgão, fundo ou entidade da administração direta, autárquica e fundacional, exigidos pela Lei Nº 4320/64 e suas atualizações:
- 14.57. Emitir relatório Comparativo da Receita Orçada com a Arrecadada;
- 14.58. Emitir relatório Comparativo da Despesa Autorizada com a Realizada;
- 14.59. Anexo 12 Balanço Orçamentário;
- 14.60. Anexo 13 Balanço Financeiro;
- 14.61. Anexo 14 Balanço Patrimonial;
- 14.62. Anexo 15 Demonstrativo das Variações Patrimoniais
- 14.63. Anexo 16 Demonstração da Dívida Fundada Interna;
- 14.64. Anexo 17 Demonstração da Dívida Flutuante.
- 14.65. Permitir a criação de relatórios gerenciais pelo próprio usuário.
- 14.66. Permitir a composição de valores de determinado Grupo de Fonte de Recursos ou Detalhamento da Fonte, e ainda, valores específicos relacionados à Saúde, Educação e Precatórios para utilização na emissão de demonstrativos.
- 14.67. Possibilitar a definição de um nível contábil ou uma categoria econômica específica, para a composição de um valor que será impresso em um demonstrativo.
- 14.68. Permitir a impressão de demonstrativos com valores em milhares e em milhões de reais.
- 14.69. Permitir a criação de relatórios a partir de dados informados pelo usuário.
- 14.70. Armazenar os modelos dos relatórios criados pelo usuário diretamente no banco de dados do sistema.
- 14.71. Emitir relatório da proposta orçamentária municipal consolidada (administração direta e indireta), conforme exigido pela Lei 4.320/64 e suas atualizações.
- 14.72. Gerar arquivos para a Secretaria da Receita Federal, conforme layout definido no Manual Normativo de Arquivos Digitais – MANAD.
- 14.73. Gerar arquivos para prestação de contas aos Tribunais de Contas.
- 14.74. Emitir todos os Relatórios Resumidos da Execução Orçamentária da Lei de Responsabilidade, conforme modelos definidos pela Secretaria do Tesouro Nacional.
- 14.75. Emitir todos os Relatórios de Gestão Fiscal da Lei de Responsabilidade, conforme modelos definidos pela Secretaria do Tesouro Nacional.
- 14.76. Emitir relatórios de conferência das informações mensais relativas aos Gastos com Pessoal, Educação, Saúde e FUNDEB.
- 14.77. Geração dos arquivos de Matriz de Saldos Contábeis de acordo com layout STN e possibilitar a correção de erros a qualquer momento.
- 14.78. Disponibilizar um balancete com as informações geradas para a Matriz de Saldos Contábeis.

#### **16. Módulo para Planejamento e Orçamento**

16.1. Permitir o lançamento por Fonte de Recurso no PPA e LDO da classificação funcional programática da Despesa até o nível de Ação (Órgão, Unidade Orçamentária, Unidade Executora, Função, Subfunção, Programa e Ação). Também permitir a classificação por categoria econômica da receita e despesa da LOA por Fonte de Recurso e Código de Aplicação.

- 16.2. Permitir a exportação das mesmas informações cadastradas no PPA para a LDO utilizando Leis de aprovações diferentes das peças de planejamento.
- 16.3. Permitir elaborar o PPA utilizando informações do PPA anterior.
- 16.4. Possuir integração entre os módulos PPA, LDO e LOA, com cadastro único das peças de planejamento como Órgão, Unidade, Programa, Ação, Subação, Categoria Econômica, Fonte de Recursos, etc.
- 16.5. Possuir tabela cadastral contendo todas as categorias econômicas de acordo com a legislação vigente (Portarias atualizadas da STN).
- 16.6. Possibilitar a utilização de no mínimo três níveis para a composição da estrutura institucional, bem como parametrização das máscaras.
- 16.7. Manter um cadastro de programas de governo identificando os de duração continuada e os de duração limitada no tempo.
- 16.8. Permitir agregar programas de governo de acordo com seus objetivos comuns.
- 16.9. Permitir o estabelecimento de indicadores que permitam a avaliação dos programas.
- 16.10. Armazenar descrição detalhada dos objetivos para cada programa, vinculando o produto resultante para sua execução.
- 16.11. Permitir o cadastro e gerenciamento de pessoas responsáveis pela realização e acompanhamento das peças de planejamento.
- 16.12. Permitir o desdobramento das ações, criando um nível mais analítico para o planejamento.
- 16.13. Possibilitar o estabelecimento de metas quantitativas e financeiras para os programas de governo e suas respectivas ações.
- 16.14. Permitir a vinculação de um mesmo programa em vários órgãos e unidades de governo.
- 16.15. Possibilitar a vinculação de uma mesma ação de governo para vários programas governamentais.
- 16.16. Possibilitar a Projeção das Receitas e das Despesas nas peças de planejamento.
- 16.17. Manter cadastro das leis e decretos que aprovam, alteram, excluem ou incluem os itens do Plano Plurianual.
- 16.18. Permitir gerenciar as alterações efetuadas no decorrer da vigência do PPA, registrando estas alterações sem afetar os dados originais (armazenar os históricos).
- 16.19. Permitir que uma alteração legal do PPA tenha sua movimentação refletida automaticamente em uma ou duas LDO.
- 16.20. Permitir elaborar e gerenciar várias alterações legais do PPA simultaneamente, controlando cada uma delas juntamente com a sua respectiva situação (elaboração, tramitação, inclusão de emendas, aprovada, arquivada, etc.) e mantendo histórico das operações.
- 16.21. Emitir relatórios que identifique e classifique os programas de governo.
- 16.22. Emitir relatórios que identifique e classifique as ações governamentais.
- 16.23. Emitir relatório que demonstre as metas físicas e financeiras dos programas e ações de governo.
- 16.24. Permitir emitir relatórios das metas das ações do programa de governo agrupando as informações por qualquer nível de codificação da despesa (função, Subfunção, programa, ação, categoria econômica e fonte de recursos).
- 16.25. Emitir relatório que demonstre as fontes de recurso da administração direta e indireta.
- 16.26. Emitir os Anexos I, II, III e IV em conformidade com o estabelecido pelo TCE- SP.
- 16.27. Permitir elaborar a LDO utilizando informações da LDO anterior ou do PPA em vigência; possibilitar a importação das Estimativas das Receitas e Metas do PPA para a LDO enquanto a LDO inicial ainda não estiver aprovada.
- 16.28. Possuir integração entre os módulos PPA, LDO e LOA, com cadastro único das peças de planejamento como Órgão, Unidade, Programa, Ação, Subação, Categoria Econômica, Fonte de Recursos, etc.
- 16.29. Permitir o desdobramento das ações do programa de governo, criando um nível mais analítico para o planejamento.
- 16.30. Permitir o cadastramento de metas fiscais consolidadas para emissão de demonstrativo da LDO, conforme modelo definido pela STN.
- 16.31. Permitir gerenciar as alterações efetuadas no decorrer da vigência da LDO, registrando estas alterações sem afetar os dados originais (armazenar os históricos).
- 16.32. Deve emitir o Anexo de Riscos Fiscais e Providências, que deverá ser apresentado na Lei de Diretrizes Orçamentárias, conforme determinado pela Portaria da STN que trata o Manual de Demonstrativos Fiscais.
- 16.33. Deve emitir o Demonstrativo de Metas Fiscais com as metas anuais relativas a receitas, despesas, resultado nominal e primário e montante da dívida pública, para o exercício da LDO e para os dois exercícios seguintes.
- 16.34. Deve emitir demonstrativo das metas anuais, instruído com memória e metodologia de cálculo que justifiquem os resultados pretendidos.
- 16.35. Deve demonstrar a evolução do patrimônio líquido, também nos últimos três exercícios, destacando a origem e a aplicação dos recursos obtidos com a alienação de ativos.
- 16.36. Emitir demonstrativo da situação financeira e atuarial do Regime Próprio de Previdência dos Servidores – RPPS.
- 16.37. Deve emitir demonstrativo da estimativa e compensação da renúncia de receita.
- 16.38. Deve emitir demonstrativo da margem de expansão das despesas obrigatórias de caráter continuado.
- 16.39. Permitir a gerência e a atualização da tabela de Classificação Econômica da Receita e Despesa, da tabela de componentes da Classificação Funcional Programática, Fonte de Recursos, Grupo de Fonte de Recursos, especificadas nos anexos da Lei 4320/64 e suas atualizações, em especial a portaria 42 de 14/04/99 do Ministério do Orçamento e Gestão, Portaria Interministerial 163 de 04/05/2001 e Portaria STN 300, de 27/06/2002.
- 16.40. Gerar proposta orçamentária do ano seguinte importando o orçamento do ano em execução e permitir a atualização do conteúdo e da estrutura da proposta gerada.
- 16.41. Permitir incluir informações oriundas das propostas orçamentárias dos órgãos da administração indireta para consolidação da proposta orçamentária do município, observando o disposto no artigo 50 inciso III da Lei Complementar 101/2000 (LRF).
- 16.42. Disponibilizar, ao início do exercício, o orçamento aprovado para a execução orçamentária. Em caso de ao início do exercício não se ter o orçamento aprovado, disponibilizar dotações conforme dispuser a legislação municipal.
- 16.43. Permitir elaborar a LOA utilizando informações do PPA ou da LDO em vigência.
- 16.44. Manter cadastro das leis e decretos que aprovam, alteram ou incluem os itens na  $\overline{A}$
- 16.45. Permitir a abertura de créditos adicionais, exigindo informação da legislação de autorização e resguardando o histórico das alterações de valores ocorridas.
- 16.46. Permitir a atualização total ou seletiva da proposta orçamentária através da aplicação de percentuais ou índices.
- 16.47. Permitir o bloqueio e desbloqueio de dotações, inclusive objetivando atender ao artigo 9 da Lei Complementar 101/2000 (LRF).
- 16.48. Possibilitar a Projeção das Receitas e das Despesas nas peças de planejamento.
- 16.49. Permitir a utilização de cotas de despesas, podendo ser no nível de unidade orçamentária ou dotação ou vínculo, limitadas às estimativas de receitas. Permitir também a utilização do Cronograma de Desembolso Mensal (AUDESP).
- 16.50. Armazenar dados do orçamento e disponibilizar consulta global ou detalhada por órgão, fundo ou entidade da administração direta, autárquica e fundacional.
- 16.51. Emitir relatório da proposta orçamentária municipal consolidada (administração direta e indireta) conforme exigido pela Lei 4320/64, Constituição Federal e pela Lei Complementar 101/2000 (LRF).
- 16.52. Emitir todos os anexos de orçamento, global e por órgão, fundo ou entidade da administração direta, autárquica e fundacional, exigidos pela Lei 4320/64 e pela Lei Complementar 101/2000 (LRF).
- 16.53. Emitir relatório da proposta orçamentária consolidada (administração direta e indireta) conforme exigido pela Lei Complementar 101/2000 (LRF).
- 16.54. Anexo 1 Demonstração da Receita e Despesa Segundo as Categorias Econômicas;
- 16.55. Anexo 2 Receita Segundo as Categorias Econômicas e Natureza da Despesa Segundo as Categorias econômicas;
- 16.56. Anexo 6 Programa de Trabalho;
- 16.57. Anexo 7 Programa de Trabalho de Governo;
- 16.58. Anexo 8 Demonstrativo da Despesa por Função, Programas e Subprogramas, conforme o vínculo com os Recursos (adequado ao disposto na portaria 42/99 do Ministério do Orçamento e Gestão);
- 16.59. Anexo 9 Demonstrativo da Despesa por Órgãos e Funções (adequado ao disposto na portaria 42/99 do Ministério do Orçamento e Gestão).
- 16.60. Integrar-se totalmente às rotinas da execução orçamentária possibilitando o acompanhamento da evolução da execução do orçamento.
- 16.61. Emitir relatório da proposta orçamentária municipal Consolidada por Programa de Governo, destacando Ações Governamentais por Programa de Governo. Listar para estas Ações Governamentais os seus respectivos valores, finalidade e metas físicas a serem alcançadas.
- 16.62. Emitir relatório com controle de percentuais sobre a proposta da LOA para cálculos da educação, saúde, pessoal, inativos e pensionistas do RPPS.

#### **17.Módulo para Tesouraria**

17.1. Permitir a configuração do formulário de cheque, pelo próprio usuário, de forma a compatibilizar o formato da impressão com os modelos das diversas entidades bancárias.

- 17.2. Possuir controle de talonário de cheques.
- 17.3. Permitir a emissão de cheques e respectivas cópias.
- 17.4. Conciliar os saldos das contas bancárias, emitindo relatório de conciliação bancária.
- 17.5. Permitir conciliar automaticamente toda a movimentação de contas bancárias dentro de um período determinado.
- 17.6. Geração de Ordem Bancária Eletrônica ou Borderôs em meio magnético, ajustável conforme as necessidades do estabelecimento bancário.
- 17.7. Possuir integração com o sistema de arrecadação possibilitando efetuar de forma automática a baixa dos tributos pagos diretamente na tesouraria.
- 17.8. Possuir total integração com o sistema de contabilidade pública efetuando a contabilização automática dos pagamentos e recebimentos efetuados pela tesouraria sem a necessidade de geração de arquivos.
- 17.9. Permitir agrupar diversos pagamentos a um mesmo fornecedor em um único cheque.
- 17.10. Permitir a emissão de Ordem de Pagamento.
- 17.11. Permitir que em uma mesma Ordem de Pagamento possam ser agrupados diversos empenhos para um mesmo fornecedor.
- 17.12. Possibilitar a emissão de relatórios para conferência da movimentação diária da Tesouraria.
- 17.13. Permitir a emissão de cheques para contabilização posterior.
- 17.14. Permitir parametrizar se a emissão do borderô efetuará automaticamente o pagamento dos empenhos ou não.
- 17.15. Permitir a autenticação eletrônica de documentos.

### **18. Módulo para Administração de Estoque**

- 18.1. Permitir o gerenciamento integrado dos estoques de materiais existentes nos diversos almoxarifados;
- 18.2. Utilizar centros de custo na distribuição de materiais, para apropriação e controle do consumo;
- 18.3. Possuir controle da localização física dos materiais no estoque;
- 18.4. Permitir a geração de pedidos de compras para o setor de licitações;
- 18.5. Permitir que ao realizar a entrada de materiais possa ser vinculada com o respectivo Pedido de Compra, controlando assim o saldo de material a entregar.
- 18.6. Manter controle efetivo sobre as requisições de materiais, permitindo atendimento parcial de requisições e mantendo o controle sobre o saldo não atendido das requisições;
- 18.7. Efetuar cálculo automático do preço médio dos materiais;
- 18.8. Controlar o estoque mínimo, máximo dos materiais de forma individual.
- 18.9. Manter e disponibilizar em consultas e relatórios, informações históricas relativas à movimentação do estoque para cada material, de forma analítica;
- 18.10. Permitir o registrar inventário;
- 18.11. Tratar a entrada de materiais recebidos em doação ou devolução;
- 18.12. Possuir integração com o sistema de administração de frotas efetuando entradas automáticas nos estoques desse setor;
- 18.13. Permitir controlar a aquisição de materiais de aplicação imediata;
- 18.14. Permitir bloquear as movimentações em períodos anteriores a uma data selecionada;
- 18.15. Possibilitar a definição parametrizada através de máscara dos locais físicos e de classificação de materiais;
- 18.16. Possibilitar restringir o acesso dos usuários somente a almoxarifados específicos;
- 18.17. Permitir transferências de estoque entre almoxarifados;
- 18.18. Possuir total integração com o sistema de compras e licitações possibilitando o cadastro único dos produtos e fornecedores e efetuando a visualização dos pedidos de compras naquele sistema;
- 18.19. Permitir gerar a execução do ajuste para a FASE IV do AUDESP;
- 18.20. Emitir recibo de entrega de materiais;
- 18.21. Permitir a movimentação por código de barras;
- 18.22. Elaborar relatórios de Consumo Médio e de Curva ABC

### **19. Módulo para Gestão de Compras e Licitação**

- 19.1. Registrar os processos licitatórios identificando o número do processo, objeto, modalidade de licitação e datas do processo;
- 19.2. Possuir meios de acompanhamento de todo o processo de abertura e julgamento da licitação, registrando a habilitação, proposta comercial, anulação, adjudicação e emitindo o mapa comparativo de preços;
- 19.3. Permitir o cadastramento de comissões julgadoras: especial, permanente, servidores e leiloeiros, informando as portarias e datas de designação ou exoneração e expiração, com controle sobre o prazo de investidura;
- 19.4. Permitir consulta ao preço praticado nas licitações, por fornecedor ou material;
- 19.5. Disponibilizar a Lei de Licitações em ambiente hipertexto;
- 19.6. Possuir rotina que possibilite que a pesquisa de preço e a proposta comercial sejam preenchidos pelo próprio fornecedor, em suas dependências e, posteriormente, enviada em meio digital para entrada automática no sistema, sem necessidade de redigitação;
- 19.7. Permitir efetuar o registro do extrato contratual, da carta contrato, da execução da autorização de compra, da ordem de serviço, dos aditivos, rescisões, suspensão, cancelamento e reajuste de contratos;
- 19.8. Integrar-se com a execução orçamentária gerando automaticamente as autorizações de empenho e a respectiva reserva de saldo;
- 19.9. Utilizar registro geral de fornecedores, desde a geração do edital de chamamento até o fornecimento do "Certificado de Registro Cadastral", controlando o vencimento de documentos, bem registrar a inabilitação por suspensão ou rescisão do contrato, controlando a data limite de inabilitação;
- 19.10. Permitir o parcelamento e cancelamento das Autorizações de Compra e Ordens de Servico;
- 19.11. Permitir a integração com o coletor AUDESP através do sistema;
- 19.12. Permitir geração e envio dos XML´s para a prestação da FASE IV do TCE-SP;
- 19.13. Permitir gerar XML de acordo com o layout de acordo com a FASE IV do TCE-SP.
- 19.14. Permitir que documentos como editais, autorizações de fornecimento, ordens de execução de serviços, extrato contratual, cartas contrato, deliberações e pareceres possam ser formatados pelo usuário, permitindo selecionar campos constantes bem sua disposição dentro do documento;
- 19.15. Permitir a cópia de solicitações de forma a evitar redigitação de dados de processos similares;
- 19.16. Todas as tabelas comuns aos sistemas de licitações e de materiais devem ser únicas, de modo a evitar a redundância e a discrepância de informações;
- 19.17. Registrar a Sessão Pública do Pregão;
- 19.18. Permitir o controle sobre o saldo de licitações;
- 19.19. Permitir fazer aditamentos, e atualizações de registro de preços e apostilamentos;
- 19.20. Permitir cotação de preço para a compra direta;

### **20. Módulo para Gestão do Patrimônio**

- 20.1. Permitir o controle dos bens patrimoniais, tais como os recebidos em comodato a outros órgãos da administração pública e também os alugados pela entidade;
- 20.2. Permitir ingressar itens patrimoniais pelos mais diversos tipos, como: aquisição, doação, dação de pagamento, obras em andamento, entre outros, auxiliando assim no mais preciso controle dos bens da entidade, bem como o respectivo impacto na contabilidade.
- 20.3. Permitir a utilização, na depreciação, amortização e exaustão, os métodos: linear ou de quotas constantes e/ou de unidades produzidas, em atendimento a NBCASP;
- 20.4. Permitir registrar o processo licitatório, empenho e nota fiscal referentes ao item.
- 20.5. Permitir transferência individual, parcial ou global de itens;
- 20.6. Permitir o registro contábil tempestivo das transações de avaliação patrimonial, depreciação, amortização, exaustão, entre outros fatos administrativos com impacto contábil, em conformidade com a NBCASP, integrando de forma online com o sistema contábil;
- 20.7. Permitir o armazenamento dos históricos de todas as operações como depreciações, amortizações e exaustões, avaliações, os valores correspondentes aos gastos adicionais ou complementares, bem como registrar histórico da vida útil, valor residual, metodologia da depreciação, taxa utilizada de cada classe do imobilizado para fins de elaboração das notas explicativas correspondentes aos demonstrativos contábeis, em atendimento a NBCASP;
- 20.8. Permitir a avaliação patrimonial em atendimento a NBCASP (Normas Brasileiras de Contabilidade Aplicadas ao Setor Público), possibilitando o registro do seu resultado, independentemente deste ser uma Reavaliação ou uma Redução ao Valor Recuperável;
- 20.9. Permitir o controle dos diversos tipos de baixas e desincorporações como: alienação, permuta, furto/roubo, entre outros;
- 20.10. Permitir a realização de inventário;
- 20.11. Manter o controle do responsável e da localização dos bens patrimoniais;
- 20.12. Emitir e registrar Termo de Guarda e Responsabilidade, individual ou coletivo dos bens;
- 20.13. Permitir que o termo de guarda e responsabilidade possa ser parametrizado pelo próprio usuário;
- 20.14. Emitir etiquetas de controle patrimonial, inclusive com código de barras;
- 20.15. Permitir que a etiqueta de controle patrimonial possa ser parametrizada pelo próprio usuário, permitindo-lhe selecionar campos a serem impressos bem como selecionar a disposição desses campos dentro do corpo da etiqueta;
- 20.16. Registrar e emitir relatórios das manutenções preventivas e corretivas dos bens, com campo para informar valores;
- 20.17. Permitir que em qualquer ponto do sistema um item possa ser acessado tanto pelo seu código interno como pela placa de identificação;
- 20.18. Disponibilizar consulta com a visão contábil para viabilizar a comparabilidade do controle dos bens com os registros contábeis, apresentando no mínimo a composição do valor bruto contábil (valor de aquisição mais os valores correspondentes aos gastos adicionais ou complementares); do valor líquido contábil (valor bruto contábil deduzido as depreciações/amortizações/exaustões) no período e acumuladas no final do período;
- 20.19. Emitir relatórios, bem como gerar relatórios, destinados à prestação de contas em conformidade com os Tribunais de Contas.

### **21. Módulo Administração de Frotas**

- 21.1. Gerenciar e controlar gastos referentes a frota de veículos, máquinas e equipamentos;
- 21.2. Gastos com combustíveis e lubrificantes (Materiais próprios ou de terceiros);
- 21.3. Gastos com manutenções:
- 21.4. Emitir balancete de gastos de forma analítica, por veículo, ou geral;
- 21.5. Permitir controlar o abastecimento e o estoque de combustível mantido em tanques próprios;
- 21.6. Permitir registrar serviços executados por veículo;
- 21.7. Emitir e controlar a execução de planos de revisão periódicos e de manutenção preventiva a serem efetuados nos veículos, máquinas e equipamentos permitindo gerar as respectivas ordens de serviço a partir desses planos;
- 21.8. Registrar toda a utilização dos veículos, permitindo registrar o motorista, setor requisitante, tempo de utilização e distância percorrida;
- 21.9. Manter controle efetivo sobre o vencimento das habilitações dos motoristas;
- 21.10. Manter controle efetivo sobre os seguros e garantias incidentes diretamente sobre os veículos;
- 21.11. Manter controle físico do estoque de peças e material de consumo;
- 21.12. Manter cálculo exato e efetivo do consumo de combustível por veículo, calculando o consumo médio, custo médio por unidade de utilização.
- 21.13. Permitir o controle das obrigações dos veículos como IPVA, seguros e licenciamento;
- 21.14. Permitir o registro das ocorrências envolvendo os veículos, como multas, acidentes, etc., registrando datas e valores envolvidos;
- 21.15. Permitir a substituição de marcadores (Hidrômetros e Horímetros).
- 21.16. Permite cadastro e controle de veículo bi-combustível.
- 21.17. Permite o cadastramento e gerenciamento de roteiros da frota
- 21.18. Permite a anexação de documentos e imagens as ocorrências dos veículos.

### **22. Módulo para Atendimento à Lei Complementar 131/2009**

- 22.1. Itens obrigatórios que o sistema de Contabilidade deve fornecer ao sistema de Informações em 'tempo real' na WEB, para que este permita ao cidadão visualizar as seguintes informações:
- 22.2. Possibilidade de impressão de todas as informações que são disponibilizadas.
- 22.3. Possibilidade de mergulhar nas informações até chegar ao empenho que originou a despesa orçamentária.
- 22.4. Possibilidade de mergulhar nas informações até chegar aos credores com seus respectivos empenhos que originaram a despesa orçamentária.
- 22.5. Resumo explicativo em todas as consultas da Receita e da Despesa. Esta informação deve ser parametrizável, ficando a critério do administrador do sistema informar o conteúdo que achar necessário.
- 22.6. Movimentação diária das despesas, contendo o número do empenho, data de emissão, unidade gestora e credor, além do valor empenhado, liquidado, pago e anulado relacionado ao empenho.
- 22.7. Movimentação diária das despesas, com possibilidade de impressão dos empenhos orçamentários, extra-orçamentários e de restos a pagar.
- 22.8. Movimentação diária das despesas, com possibilidade de selecionar os registros por:
	- Período, Órgão, Unidade, Função, Subfunção, Programa, Categoria Econômica, Projeto/Atividade, Grupo, Elemento, Sub-elemento, Credor, Aplicação, Fonte de Recurso, Restos a Pagar, Extra Orçamentária, Empenho.
- 22.9. Dados cadastrais do empenho com as seguintes informações:
	- Órgão;
	- Unidade Orçamentária;
	- Data de emissão;
	- Fonte de recursos;
	- Vínculo Orçamentário;
	- Elemento de Despesa;
	- Credor;
	- Exercício;
	- Tipo, número, ano da licitação;
	- Número do processo de compra;
	- Descrição da conta extra (para os empenhos extra-orçamentários)
	- Histórico do empenho;
	- Valor Empenhado;
	- Itens do empenho com as suas respectivas quantidades, unidade e valor unitário;
	- Dados de movimentação do empenho contendo os valores: liquidado, pago e anulado.
- 22.10. Filtros para selecionar o exercício, mês inicial e final, e Unidade Gestora.
- 22.11. Movimentação das Despesas por Classificação Institucional, contendo valores individuais e totais por Poder, Órgão, Unidade, Categoria Econômica e Credores.
- 22.12. Movimentação das Despesas por Função de Governo, contendo valores individuais e totais por Função, Subfunção, Programa de Governo, Categoria Econômica e Credores.
- 22.13. Movimentação das Despesas por Programa de Governo, contendo valores individuais e totais por Programa de Governo, Ação de Governo, Categoria Econômica e Credores.
- 22.14. Movimentação das Despesas por Ação de Governo, contendo valores individuais e totais por Tipo da Ação (Projeto, Atividade, Operação Especial), Ação de Governo, Categoria Econômica e Credores.
- 22.15. Movimentação das Despesas por Categoria Econômica, contendo valores individuais e totais por Categoria Econômica, Grupo de Despesa, Modalidade de Aplicação, Elemento de Despesa e Credores.
- 22.16. Movimentação das Despesas por Fonte de Recursos, contendo valores individuais e totais por Fonte de Recursos, Detalhamento da Fonte, Categoria Econômica e Credores.
- 22.17. Movimentação das Despesas por Esfera Administrativa, contendo valores individuais e totais por Esfera, Categoria Econômica e Credores.
- 22.18. Movimentação de Arrecadação das Receitas por Categoria Econômica, contendo valores individuais e totais por Categoria Econômica, Origem, Espécie, Rubrica, Alínea, Subalínea e Detalhamento.
- 22.19. Movimentação de Arrecadação das Receitas por Fonte de Recursos, contendo valores individuais e totais por Categoria Econômica, Origem, Espécie, Rubrica, Alínea, Subalínea e Detalhamento.
- 22.20. Movimentação de Arrecadação das Receitas contendo os valores de Previsão Inicial, Previsão das Deduções, Previsão Atualizada Líquida, Arrecadação Bruta, Deduções da Receita e Arrecadação Líquida.
- 22.21. Movimentação das Despesas contendo os valores da Dotação Inicial, Créditos Adicionais, Dotação Atualizada, Valor Empenhado, Valor Liquidado e Valor Pago.
- 22.22. Movimentação diária de arrecadação das receitas, contendo os valores totais de arrecadação no dia, no mês e no período selecionado.
- 22.23. Movimentação diária das despesas, contendo os valores totais efetuados no dia, no mês e no período selecionado.
- 22.24. Exportação dos dados para formatos eletrônicos e abertos.
- 22.25. Acesso à inclusão de relatórios, permitindo o usuário complementar os dados disponíveis.

### **23. Lei de Acesso à Informação 12527/11**

#### **22.1 Transparência Ativa**

O sistema deverá atender:

- 23.1.1. Informações institucionais e organizacionais da entidade compreendendo suas funções, competências, estrutura organizacional, relação de autoridades (quem é quem), agenda de autoridades, horários de atendimento e legislação do órgão/entidade.
- 23.1.2. Dados dos Repasses e Transferência onde são divulgadas informações sobre os repasses e transferências de recursos financeiros efetuados pela Entidade.
- 23.1.3. Despesas:
- 23.1.4. Apresentação de Adiantamentos e diárias. As informações dos adiantamentos e das diárias são obtidas automaticamente do sistema de Contabilidade, não necessitando nenhuma ação do responsável pelo portal para disponibilizar essas informações.
- 23.1.5. Dados dos servidores públicos onde serão divulgadas informações sobre os servidores da entidade como o nome, cargo, função e os valores das remunerações.
- 23.1.6. Em Licitações apresenta todas as licitações, com possibilidade de anexar qualquer documento referente àquela licitação, e apresenta também todos

os registros lançados no sistema daquela licitação, como editais, contratos e resultados.

- 23.1.7. Contratos provenientes de Licitação ou não, serão apresentados, bem como seus aditamentos e a possibilidade de anexar aos registros anexos contendo o contrato assinado.
- 23.1.8. Ações e Programas são apresentados junto aos projetos e atividades implementadas pela Entidade. Para que as informações de ações e programas sejam divulgadas por completo, ou seja, tanto as metas estabelecidas quantas as metas realizadas, a entidade precisa além das informações do Sistema de Contabilidade, informar a execução dos indicadores e das metas físicas completando assim as informações necessárias ao atendimento da lei e que serão devidamente apresentadas ao cidadão.
- 23.1.9. Perguntas frequentes sobre o órgão ou entidade e ações no âmbito de sua competência, cujo órgão/entidade deverá fazê-lo e mantê-la constantemente atualizada. O portal já disponibiliza as principais questões referentes ao portal da transparência e o acesso à informação.
- 23.1.10. Em Atos e Publicações Oficiais da Entidade disponibilizar estes documentos oficiais para que possam ser localizados e baixados.
- 23.1.11. Possibilidade de disponibilizar outros documentos específicos às necessidades da Entidade.
- 23.1.12. Divulgação dos Documentos digitalizados pelo processo de digitalização da Entidade.

# 23.2. **Transparência Passiva**

23.2.1. E-SIC, possibilitando a solicitação do cidadão à Entidade, acompanhamento de sua solicitação via Protocolo e um gráfico apresentando estes atendimentos pela entidade, também um gerenciador para a Entidade lidar com estas solicitações.

# **24. SOFTWARE PARA FOLHA DE PAGAMENTO E GESTÃO DE RECURSOS HUMANOS**

- 24.1. Ser multiempresa;
- 24.2. Permitir a troca de empresa sem necessidade de fechar o sistema; permitir a captação e manutenção de informações pessoais e funcionais de pessoal ativo, inativo e pensionista, registrando a evolução histórica;
- 24.3. Permitir o cadastramento de um ou mais contratos de trabalho para um mesmo servidor (temporários e efetivos), mantendo o mesmo número de matricula alterando apenas o contrato para não alterar futuras integrações;
- 24.4. Permitir liberação das funcionalidades por usuário e com controle de acesso restrito por lotação, permitindo acesso exclusivo das informações por lotação de acesso, para descentralização das atividades;
- 24.5. Garantir a disponibilidade e segurança das informações históricas das verbas e valores de todos os pagamentos e descontos;
- 24.6. Permitir o cadastramento de cursos extracurriculares dos funcionários;
- 24.7. Permitir a criação e formatação de tabelas e campos para cadastro de informações cadastrais complementares, e que o sistema disponibilize de forma automática,

telas de manutenção destas informações, com possibilidade de parametrizar layouts diversos, para emissão de relatórios e geração de arquivos;

- 24.8. Permitir o registro de atos de advertência e punição;
- 24.9. Permitir o controle dos dependentes de servidores/funcionários;
- 24.10. Possuir cadastro de beneficiários de pensão judicial e das verbas para pagamento por ocasião de férias, 13º e folha de pagamento, com suas respectivas fórmulas, conforme determinação judicial;
- 24.11. Possuir cadastro de pensionista do trabalhador, possibilitando vincular quem será o pensionista principal e gerador da pensão;
- 24.12. Permitir o controle de histórico da lotação, inclusive de servidores cedidos, para a localização dos mesmos;
- 24.13. Permitir o controle das funções em caráter de confiança exercida e averbada, que o servidor tenha desempenhado, dentro ou fora do órgão, para pagamento de quintos ou décimos de acordo com a legislação;
- 24.14. Permitir o controle do tempo de serviço efetivo, emitir certidões de tempo de serviço e disponibilizar informações para cálculo e concessão aposentadoria;
- 24.15. Permitir parametrização para abatimentos em tempo de serviço com afastamentos, selecionando por tipo de afastamento;
- 24.16. Possuir controle do quadro de vagas por cargo (previsto, realizado e saldo);
- 24.17. Permitir o registro e controle da promoção e progressão de cargos e salários dos servidores;
- 24.18. Possuir rotinas que permitam administrar salários, possibilitando reajustes globais e parciais;
- 24.19. Possuir rotina que permita controlar limite de piso ou teto salarial;
- 24.20. Permitir o controle automático dos valores relativos aos benefícios dos dependentes, tais como salário família, Vale alimentação, etc.;
- 24.21. Permitir o controle de benefícios concedidos devido ao tempo de serviço (anuênio, quinquênio, licença prêmio, progressões salariais e outros) com controle de prorrogação ou perda por faltas e afastamentos;
- 24.22. Permitir o cálculo automático da concessão de adicionais por tempo de serviço;
- 24.23. Permitir Controle de Licença Prêmio, por períodos aquisitivos, controlando o gozo de cada período e, caso necessário, transformação em abono pecuniário;
- 24.24. Permitir o registro e controle de convênios e empréstimos que tenham sido consignados em folha, caso o trabalhador tenha mais de um empréstimo, controlar no mesmo evento demonstrando as parcelas pagas e a pagar no holerite, para cada empréstimo; permitir a inclusão de valores variáveis na folha, como os provenientes de horas extras, periculosidade, insalubridade, faltas, descontos diversos e ações judiciais;
- 24.25. Possuir rotina de cálculo de Vale Transporte, controlando as empresas e suas linhas com seus respectivos valores.
- 24.26. Possuir rotina de cálculo de Auxílio Alimentação, podendo analisar automaticamente somente dias úteis ou dias úteis trabalhados;
- 24.27. Possuir controle de Tomadores de serviço;
- 24.28. Possuir controle de Autônomos, contendo pagamentos por RPA, integrando essas informações para SEFIP/DIRF;
- 24.29. Permitir o controle de diversos regimes jurídicos, bem como contratos de duplo vínculo, quanto ao acúmulo de bases para IRRF, INSS, etc.;
- 24.30. Permitir lançamentos de verbas de pagamento;
- 24.31. Possuir rotina para programação e cálculo do Décimo Terceiro (Adiantamento, Fechamento e Complemento);
- 24.32. Possuir rotina para programação e cálculo de Férias normais e coletivas;
- 24.33. Possuir rotina para programação e cálculo de rescisões de contrato de trabalho e demissões;
- 24.34. Permitir cálculo e emissão de Rescisão Complementar, podendo ter vários cálculos separados por data, controlando também para integração contábil e crédito bancário, emitindo todos os relatórios tais como Holerite, resumo mensal, folha analítica, etc.;
- 24.35. Permitir o cálculo de Folha Complementar COM encargos (IRRF/Previdência), para admissões do mês anterior, ou lançamentos diversos que chegaram com atraso para o setor;
- 24.36. Permitir o cálculo de Folha Complementar SEM encargos (IRRF/Previdência), para pagamento das diferenças de meses anteriores;
- 24.37. Permitir o cálculo para pagamento do pessoal ativo, tratando adequadamente os diversos regimes jurídicos, adiantamentos, pensões e benefícios, permitindo recálculos gerais, parciais ou individuais;
- 24.38. Possuir bloqueio do cálculo da Folha Mensal (Com mensagem de Alerta) para servidores com término de contrato (Temporário/Estágio Probatório) no mês, o qual deverá ser rescindido ou prorrogado;
- 24.39. Após cálculo mensal fechado, não deve permitir movimentações que afetem o resultado do cálculo ou histórico mensal, mas deve permitir que um usuário autorizado consiga abrir o cálculo mensal e liberar a movimentação.
- 24.40. Permitir cálculo e emissão da provisão de Férias, 13º Salário e Licença Prêmio, considerando os encargos por período;
- 24.41. Permitir emissão de relatórios da provisão, de forma analítica e sintética;
- 24.42. Manter o registro das informações históricas necessárias às rotinas anuais, 13º Salário, rescisões de contrato e férias;
- 24.43. Permitir a geração de informações mensais para Tribunal de Contas, Fundo de Previdência Municipal, GRRF, SEFIP e CAGED;
- 24.44. Permitir a geração de informações anuais como RAIS e DIRF, com emissão do informe de rendimentos conforme layout da receita federal;
- 24.45. Permitir a formatação e emissão de contracheques, etiquetas, folha analítica, etc., com livre formatação desses documentos pelo usuário;
- 24.46. Permitir geração de arquivos para crédito bancário, contendo as configurações de layout por banco e, quando disponível pelo banco, a geração de arquivo para holerite em terminal bancário;
- 24.47. Permitir utilização de logotipos, figuras e formatos de imagem nos relatórios;
- 24.48. Permitir a parametrização de documentos legais e admissionais, com uso de um editor de texto.
- 24.49. Permitir configuração e controle de margem consignável;
- 24.50. Possuir elaboração de carta margem com código de autenticidade;
- 24.51. Permitir o lançamento de diárias, contendo informações da data de pagamento, destino e motivo, possibilitando demonstrar o pagamento no contracheque;
- 24.52. Permitir cadastro de repreensões;
- 24.53. Permitir cadastro de substituições;
- 24.54. Permitir cadastro de Ações judiciais, possuindo exportação para a SEFIP;
- 24.55. Permitir criação de campos do usuário para inclusão no cadastro de trabalhadores, afastamentos e eventos;
- 24.56. Possuir gerador de relatórios disponível em menu;
- 24.57. Permitir parametrização de atalhos na tela inicial do sistema de folha;
- 24.58. Permitir validar a chave de habilitação do sistema através de checagem via internet sem necessidade de cópia de arquivos;
- 24.59. Possuir históricos de atualizações efetuadas no sistema;
- 24.60. Possuir consulta de log com vários meios de consulta;
- 24.61. Separar os cálculos por tipo de referência ex: folha mensal, adiantamento, rescisão, folha complementar e 13º salario;
- 24.62. Permitir o usuário efetuar o encerramento e reabertura de referências já encerradas, mediante controle de permissões;
- 24.63. Possuir comparativo mensal, podendo comparar duas referências com eventos diferentes;
- 24.64. Possuir exportação para folha de pagamento em arquivo Excel;
- 24.65. Possuir exportação dos empenhos da folha de pagamento para a contabilidade, através de arquivo XML, com validação de eventos sem classificação antes de gerar o arquivo;
- 24.66. Possuir cadastro de EPI's com controle de entrega, devolução e validade dos equipamentos;
- 24.67. Permitir a manutenção e conferência do cálculo em tela podendo incluir, alterar e excluir qualquer tipo de movimentação tais como férias, licença prêmio, eventuais e fixos, sem que haja a necessidade de abertura de nova tela;
- 24.68. Permitir calcular o funcionário sem precisar sair da tela de cadastro;
- 24.69. Emissão de ficha financeira do funcionário sendo emitida por períodos;
- 24.70. Emissão de ficha financeira de autônomos;

### **25. Ato Legal e Efetividade**

- 25.1. Permitir o registro dos documentos de Atos Legais (Portarias, Decretos, Requisições e outros);
- 25.2. Permitir a manutenção do movimento de Ato Legal por servidor;
- 25.3. Através do Ato Legal, permitir alterações cadastrais, afastamentos e movimentação de férias do funcionário;
- 25.4. Permitir o controle de visualização dos Atos ligados ao funcionário a serem considerados para Efetividade, conforme tipo e opções parametrizadas pela empresa;
- 25.5. Permitir emissão da Certidão Tempo de Serviço de Efetividade, podendo considerar empregos anteriores;
- 25.6. Permitir qualquer alteração em layout para qual seja o documento;

#### **26. PPP (Perfil Profissiográfico Previdenciário)**

- 26.1. Permitir registrar os dados dos responsáveis pelas informações de monitoração Biológica por período;
- 26.2. Permitir registrar os dados dos responsáveis pelas informações de monitoração dos registros Ambientais por período;
- 26.3. Permitir gerenciar todas as informações cadastrais, pertinentes ao PPP, como alteração de cargos, mudança de agente nocivo, transferências, descrição dos cargos e atividades exercidas pelo funcionário;
- 26.4. Permitir registrar as técnicas utilizadas para neutralização de agentes nocivos à saúde;
- 26.5. Permitir registrar os exames periódicos, clínicos e complementares e manter os dados históricos;
- 26.6. Permitir registrar o histórico da exposição do trabalhador aos fatores de riscos;
- 26.7. Permitir a emissão do PPP individual ou por grupo de funcionários;

### **27. Concurso Público**

- 27.1. Possuir manutenção dos concursos públicos para provimento de vagas, registrando a avaliação dos candidatos do concurso e indicando a aprovação/reprovação e a classificação;
- 27.2. Cadastrar concursos: cargo, concursados por cargo, órgão solicitante, disciplinas do concurso e editais;
- 27.3. Cadastrar candidatos inscritos: dados pessoais, dados de endereçamento, documentos pessoais, classificação, situação (aprovado/reprovado), com possibilidade de importação de dados do cadastro da empresa organizadora do concurso;
- 27.4. Cadastrar candidatos classificados;

#### **28. Contracheque WEB**

- 28.1. Permitir controle da disponibilidade das informações para consulta, por competência e Tipo de Cálculo;
- 28.2. Permitir consulta e emissão do contracheque via internet, definição do logon por funcionário e critérios para geração da senha inicial, permitindo alteração da senha após primeiro acesso;
- 28.3. Permitir lançamentos de eventuais como: horas extras, adicionais e outros eventos, mediante a homologação pelo usuário administrador;
- 28.4. Permitir registrar procedimentos administrativos;
- 28.5. Permitir registrar agendamento de pericias médicas;
- 28.6. Permitir visualizar a ficha funcional do trabalhador;
- 28.7. Permitir visualizar a ficha financeira do trabalhador;
- 28.8. Permitir emitir margem consignável limitando emissões dentro do mês; permitir verificar a autenticidade da margem consignável;
- 28.9. Permitir visualizar e imprimir o informe de rendimentos;
- 28.10. Permitir consultar faltas;
- 28.11. Permitir consultar afastamentos;
- 28.12. Permitir registrar batida do cartão de ponto;
- 28.13. Permitir o funcionário alterar a senha de acesso sem intervenção do usuário do RH;
- 28.14. Permitir consulta dos resultados de concursos/processo seletivo que foram registrados no sistema;
- 28.15. Permitir relatório de contribuição previdenciária;
- 28.16. Permitir o funcionário solicitar alteração cadastral com validações do usuário do RH;
- 28.17. Integração direta com o portal de transparência parametrizável por evento podendo disponibilizar os valores nas colunas de proventos, descontos e líquido;
- 28.18. Permitir solicitações de férias, licença prêmio e faltas abonadas com aprovação do usuário do RH;
- 28.19. Permitir solicitação de curso Extra Curricular;
- 28.20. Permitir solicitação de adiantamento de salário;
- 28.21. Permitir solicitação de adiantamento de décimo terceiro;
- 28.22. Permitir registrar avaliação de desempenho;

#### **29. Controle de Ponto Eletrônico**

- 29.1. Identificar os usuários: Os usuários deverão estar autenticados no sistema (contexto) antes de acessarem os recursos do *Ponto na rede*, de modo que o sistema possa controlar as permissões dos usuários de acordo com o perfil de cada um;
- 29.2. Permitir ao usuário a escolha de um perfil de acesso ao aplicativo, este possuir mais de vínculo de acesso;
- 29.3. Permitir, aos usuários autenticados, a conferência das marcações de seus registros realizados;
- 29.4. Permitir aos usuários de perfis gestor, administrador de unidade e administrador geral a manutenção de registro de marcação de ponto através de justificativas pré-selecionadas;
- 29.5. Permitir aos usuários de perfis gestor, administrador de unidade e administrador geral a geração da folha de frequência de um setor selecionado, ou de um usuário selecionado;
- 29.6. Permitir aos usuários de perfis gestor, administrador de unidade e administrador geral o lançamento de faltas;
- 29.7. Permitir aos usuários de perfis gestor, administrador de unidade e administrador geral o lançamento de férias ou licenças;
- 29.8. Permitir aos usuários de perfis gestor, administrador de unidade e administrador geral o lançamento de feriados e/ou ponto facultativos para serem utilizados como justificativas;
- 29.9. Permitir aos usuários de perfil administrador geral o cadastro dos setores referente a um órgão ou empresa privada;
- 29.10. Permitir aos usuários de perfis gestor, administrador de unidade e administrador geral o cadastro de colaboradores;
- 29.11. Permitir aos usuários de perfil administrador geral o cadastro de cargos usados como atributos do usuário final;
- 29.12. Permitir aos usuários de perfil administrador geral o cadastro dos motivos de falta utilizados como justificativas de ausências;
- 29.13. Permitir aos usuários de perfil administrador geral o lançamento dos dias competentes ao ano corrente, usados como referência na marcação de registro de ponto;
- 29.14. Disponibilizar 7(sete) relatórios padrões competentes a administração, gestão e conferência da marcação de registro de ponto;
- 29.15. Disponibilizar, através de um painel de acompanhamento estatísticas de marcações por órgão/unidade e por setor em períodos pré-determinados pelo usuário autenticado;
- 29.16. Disponibilizar a todos usuários, indiferente ao perfil de acesso, rotina para a mudança de senha;
- 29.17. Disponibilizar a todos os usuários ativos no sistema, rotina para o registro de marcação de ponto, seja por biometria ou por usuário e senha;
- 29.18. Disponibilizar a manutenção biométrica por meio do software e equipamento biométrico;
- 29.19. Permitir salvar os registros de marcação de ponto localmente (em uma estação de trabalho) quando não houver internet disponível;
- 29.20. Permitir impressão/download do espelho de marcação de registro de ponto;
- 29.21. Permitir a criação de escalas de trabalho para plantonistas de acordo com o regime de trabalho apontando os dias de trabalho e as folgas;
- 29.22. Permite a criação de regime de trabalho de acordo com as leis vigentes no órgão público;
- 29.23. Permite o controle, online, de justificativas. O servidor faz o pedido de justificativas e o gestor faz a análise do pedido evitando descontos indevidos junto a folha de pagamento;
- 29.24. Permite auditar os locais de marcação de ponto dos usuários;
- 29.25. Integração com a folha de pagamento, via web, informando as ocorrências de acordo com a lei vigente: Horas extras, adicionais noturnos, faltas injustificadas, atrasos no ponto e etc.;
- 29.26. Painel de indicadores onde o próprio usuário cria os dados para analise sem a intervenção de um desenvolver de software;
- 29.27. Permite o registro de marcação de ponto via biometria facial, com o uso de um webcam comum full HD;
- 29.28. Identificação por unidade de cada coletor instalado extraindo informações do computador como: Processador, memória, capacidade de armazenamento, IP da rede e monitoramento do funcionamento da máquina;
- 29.29. Relatório de conferência para fechamento de folha: Identificação de ocorrências de ponto para envio a folha de pagamento:
	- Horas extras;
	- Adicionais noturnos;
	- Faltas injustificadas;
	- Atraso no ponto.
- 29.30. Auditoria em locais de marcação de ponto:
	- Onde o servidor realizou o registro (Qual coletor, qual IP e qual estação de trabalho)?
	- Qual a mensagem encaminhada do sistema ao servidor?
	- Qual foi o horário de marcação?
- 29.31. Permitir, ao administrador ou usuário com perfil designado pelo administrador, a manutenção de biometrias;
- 29.32. Permitir ao servidor o registro de marcação via usuário e senha, caso este tenha dificuldade com registros por meio de biometria;
- 29.33. Cada servidor terá acesso a conferência de suas marcações, via web, através de um usuário e senha padrão;
- 29.34. Módulo coletor, sempre que necessário, salva as marcações de registro de ponto na máquina local e faz a sincronização com o servidor com o retorno da internet;
- 29.35. Permite a importação da estrutura organizacional;
- 29.36. Exportação dos relatórios nos formatos CSV, XLSX e PDF;
- 29.37. Manual do usuário interativo disponível via web.

#### **30. Geração para a fase III da Audesp**

- 30.1. Permitir geração de arquivos de Atos normativos referente a fase III Audesp;
- 30.2. Permitir geração de arquivos de Quadro de Pessoal referente a fase III Audesp;
- 30.3. Permitir geração de arquivos de Quadro Funcional referente a fase III Audesp;
- 30.4. Todos arquivos gerados deverão conter validações cadastrais antes de ser encaminhados ao coletor Audesp;

### **31. SOFTWARE PARA GESTÃO INTEGRADA DE SANEAMENTO**

- 31.1. Deverá ser possível que em uma mesma estação de trabalho seja aberto o mesmo sistema ao mesmo tempo por mais de uma vez e também outros sistemas aqui licitados;
- 31.2. O sistema deve estar desenvolvido em linguagem visual, com interface gráfica, utilizando-se de banco de dados relacional gratuito, compatível com o padrão ANSI (American National Standards Institute) e com os respectivos módulos integrados entre si;
- 31.3. O sistema deverá possuir estrutura variável, que permita a inserção de novos campos ao banco de dados pelo próprio usuário;
- 31.4. O sistema deverá permitir consultas por qualquer campo do cadastro mesmo aqueles criados pelo usuário quando utilizado a estrutura variável;
- 31.5. O sistema não deverá permitir a deleção física de nenhum registro das tabelas;
- 31.6. O sistema deverá utilizar-se de um controle de acesso (senha) individualizado por usuário dotado de parâmetro de restrição de acesso e privilégios de operações (como: inclusão, alteração, exclusão, consulta e impressão), respeitando a responsabilidade de cada usuário, além de possibilitar a auditoria pelo próprio sistema;
- 31.7. O sistema não poderá utilizar-se de criptografia do banco de dados, tratamento de registro virtual ou bloqueio (senha). Não oferece nenhum impedimento de acesso direto aos dados armazenados.
- 31.8. O sistema deverá oferecer gerador de relatórios, permitindo ao usuário interagir com os relatórios existentes ou desenvolver novos relatórios de maneira autônoma, sem a interferência da área de programação do sistema (fornecedor);
- 31.9. O gerador de relatório oferecido pelo sistema possibilita a seleção e classificação dos dados escolhidos pelo usuário, através da linguagem SQL, compatível com o sistema aplicativo;
- 31.10. O sistema deverá permitir personalização dos relatórios e telas com a identificação do Órgão;
- 31.11. O sistema deverá permitir a impressão de imagens como brasão e marca d'agua na emissão de certidões, guias, declarações, carnes, alvarás, laudo de vistoria, etc.;
- 31.12. O sistema deverá permitir a visualização dos relatórios em tela, bem como a gravação opcional dos mesmos em arquivos, nos formatos HTML, PDF, RTF e outros que permitam serem visualizados posteriormente. Deve permitir também a seleção de impressora da rede para impressão do documento;
- 31.13. O sistema deverá possuir controle de emissão para os documentos que necessitem, como certidões, alvarás, declarações, guias, etc. O sistema oferece também relatórios ou consultas destes documentos emitidos nas suas respectivas inscrições cadastrais;
- 31.14. O sistema deverá apresentar ícones em botões e opções de menu de modo diferenciado caso eles estejam habilitados ou não habilitados;
- 31.15. As atualizações das versões do aplicativo deverão ser feitas nas maquinas clientes por programa tipo setup, não sendo necessárias intervenções técnicas na instalação;
- 31.16. O sistema deverá possuir padronização do uso de teclas de função, aspectos de controle, teclas de atalho e ferramentas, em todo sistema, de forma a facilitar o seu aprendizado e operação;
- 31.17. O sistema deve ser desenvolvido baseado em um núcleo, e todas as telas e componentes do sistema devem herdar as características deste núcleo, o que permite a padronização necessária;
- 31.18. O sistema deverá possuir ferramentas que permitam "backup" e "restore" do Banco de Dados, com interface amigável e clara, para facilitar os procedimentos relativos a segurança da base de dados;
- 31.19. O sistema deverá possuir atualização on-line dos dados de entrada, permitindo acesso as informações atualizadas imediatamente após o término da transação;
- 31.20. O sistema deverá permitir consulta as tabelas sem a perda das informações já registradas na tela corrente, permitindo recuperar dados nela contidos para preenchimento automático de campos. Ex.: Combo, Box e List Box;
- 31.21. O sistema deverá possuir Ajuda on-line, sensível no contexto;
- 31.22. O sistema deverá assegurar a integração dos dados, bem como a inexistência de replicação de dados ou retrabalho, garantindo que a informação seja alimentada uma única vez, independente do modulo que esteja sendo executado;
- 31.23. O sistema deverá possuir teste de consistência de dados de entrada, por exemplo: validade de datas, campos com preenchimento numérico, etc.;
- 31.24. O sistema aplicativo deverá ser construído, em todos os seus módulos, com interface gráfica nativa do sistema operacional. Não serão admitidos aplicativos com interface no modo caractere;
- 31.25. O sistema deverá garantir a integridade referencial das tabelas não permitindo a deleção de um código de rua que esteja relacionado a uma inscrição imobiliária por exemplo;
- 31.26. O sistema deverá possuir total integração entre seus módulos e funções;
- 31.27. O sistema deverá possuir padronização de cor, tamanho e nomenclatura nos label's, botões, ícones e menus em todos os módulos do sistema;
- 31.28. Para os campos com conteúdo por alternativa o sistema deverá permitir a codificação das alternativas, permitindo também a consulta durante o cadastramento;
- 31.29. O sistema deverá permitir a criação de textos livres para emissão de avisos, notificações, termos de confissão de débitos, etc.

### **32. Cadastro Único de Clientes**

32.1. Permitir o tratamento individualizado e pessoal de cada cliente. O sistema deverá disponibilizar recursos para a identificação e qualificação do cliente, que deverá ser cadastrada uma única vez, independentemente da quantidade de fatos geradores (ligações de água, ordens de corte, imóveis, inscrições, processos, etc.) que estejam a ele relacionados. Este cadastro deverá ser o mesmo utilizado pelos demais sistema;

- 32.2. Permitir o acesso rápido aos dados cadastrais e aos respectivos lançamentos (débitos) dos seus fatos geradores, independente do cliente ser proprietário, coproprietário, compromissário ou sócio em uma ligação de água;
- 32.3. Permitir que na estrutura cadastral básica, além dos dados pessoais de praxe, contenha ainda o nome fantasia, documentos pessoais (CPF, CNPJ, RG e Inscrição Estadual, carteira de trabalho, cartão SUS, etc.), certificados de registro profissional (CREA, CRM, etc.), diferenciação de pessoas (física/jurídica) telefones pessoais (para uso em telemarketing) e endereço eletrônico (para notificação por e-mail);
- 32.4. Permitir o lançamento de débitos diretamente para o cliente mesmo que não exista nenhum fato gerador (ligações de água, imóveis, inscrições, processos, etc.) a ele relacionado;
- 32.5. Permitir o controle das manutenções dos dados cadastrais do cliente mantendo um registro cronológico das modificações ocorrida registrando a informação anterior e atual o responsável pela manutenção, data da operação, justificativa do feito, número do processo e imagem de documentos (fotos, CPF, RG, etc.), mantendo estes dados disponíveis em forma de relatório ou consulta.

### **33. Cadastro de Ligações**

- 33.1. Possuir uma estrutura capaz de armazenar todas as informações referentes aos fatos geradores (ligações de água, imóveis, estabelecimentos, profissionais liberais, autônomos, propriedades rurais, etc.);
- 33.2. Permitir que se relacione a ligação de água, um cliente principal, os coproprietários ou sócios do quadro societário quando se tratar do cadastro mobiliário e ainda os compromissários quando existirem;
- 33.3. Para os campos com conteúdo por alternativa, permitir que tenha uma função correlacionando a codificação a alternativa correspondente, inclusive com opção de consulta-las durante o cadastramento;
- 33.4. Permitir o controle das manutenções dos dados cadastrais mantendo um registro cronológico das modificações ocorridas na ligação, registrando a informação anterior e atual, o responsável pela manutenção, data da operação, justificativa do feito, número do processo e imagem de documentos (foto, croqui, cópia de escritura, etc.), mantendo estes dados disponíveis em forma de relatório ou consulta;
- 33.5. Permitir a criação espontânea de ocorrências nos cadastros físicos ou financeiros que passarão a ser parte do registro descrito no item anterior;
- 33.6. O cadastramento dos usuários deve conter o nome do usuário, cargo, departamento onde está lotado, categoria, módulos de acesso e assinatura digitalizada;
- 33.7. Possuir um cadastro de feriados onde serão informados os feriados municipais ou datas variáveis, para que o sistema possa calcular os dias uteis para estipular vencimentos ou calcular acréscimos;
- 33.8. Permitir que no cadastramento dos bairros seja informado a data e número do projeto de aprovação do loteamento e a inscrição imobiliária da gleba de origem;
- 33.9. Permitir que a codificação das ruas da cidade, que além de sustentar o endereçamento urbano, ainda registre: antiga denominação, CEP, bairro origem, número do decreto e data de criação;
- 33.10. Permitir a criação de uma base de cálculo onde os valores unitários utilizados para os cálculos sejam registrados por exercício e receita, permitindo se fazer um recalculo a qualquer momento e servir de fonte de consulta futura.
- 33.11. Permitir integração via WEBSERVICE com o cadastro Imobiliário da Prefeitura Municipal, visando manter as informações pertinentes ao cadastro de ligações atualizadas;
- 33.12. Possibilitar integração via WebService com o sistema de Arrecadação da Prefeitura Municipal de Catanduva, visando manter atualizados os dados cadastrais dos consumidores e ligações.

### **34. Leituras**

- 34.1. Permitir coletas de leituras através de relatórios emitidos em ordem de ruas ou roteiros;
- 34.2. Permitir que as leituras sejam coletadas através de exportação e importação de dados para coletor ou palmtop de diferentes tipos ou modelos, conforme a necessidade da Entidade, com liberdade de modelagem da estrutura do arquivo de comunicação, permitindo a adequação total as soluções preexistentes, bem como nos processos de inovações futuras;
- 34.3. Permitir que imagens capturadas durante a leitura sejam armazenadas no sistema e associadas ao cadastro de ligações ou solicitações de serviço;
- 34.4. Possuir relatórios de críticas das leituras coletadas possibilitando correções antes da atualização definitiva das leituras.
- 34.5. Possuir relatórios parametrizáveis de críticas de leituras excessivas possibilitando correções antes da atualização definitiva das leituras.

### **35. Cadastro Financeiro**

- 35.1. Permitir que todos os Créditos Tributários (lançamentos) sejam armazenados em uma única base de dados, separados e controlados por suas origens e situações;
- 35.2. Permitir o registro da justificativa e do número do processo administrativo na criação de um debito;
- 35.3. Possuir uma base de cálculo dos lançamentos que respeite a natureza de cada tributo: ÁGUA (leituras anterior e atual), Contribuição de Melhoria (edital de publicação, metragem e data da obra), Reparcelamento de Débito (origem do débito, termo inicial, número do processo);
- 35.4. Permitir a digitação das baixas em lote, on-line (em tempo real), cobrança bancaria (código de barras FEBRABAN, débito automático, ficha de compensação) e via tesouraria no departamento (Recebedoria);
- 35.5. Permitir que seja armazenado a justificativa e o número do processo administrativo para os cancelamentos de débitos ou estorno de pagamentos;
- 35.6. Permitir o registro dos pagamentos em duplicidade para que se possa controlar as devoluções dos pagamentos indevidos;
- 35.7. Permitir a contabilização da arrecadação, distribuindo os valores arrecadados conforme as suas receitas de origem, classificando também as diferenças de recolhimento quando ocorridas;
- 35.8. Permitir a visualização dos valores contabilizados respeitando o plano de contas da Contabilidade, integrando-se ao sistema de Contabilidade;
- 35.9. Permitir a emissão de guia de recolhimento, segunda via de fatura, histórico financeiro, com os valores atualizados automaticamente a partir da consulta de um débito;
- 35.10. Permitir que todo documento impresso com valores, identifique a situação de cada um dos débitos como, por exemplo: a impressão da inscrição em Dívida Ativa e ou do processo de Execução Fiscal nas guias de recolhimento;
- 35.11. Permitir o armazenamento da memória de cálculo de cada lançamento para que durante a consulta de um débito vencido o usuário possa visualizar essa memória, demonstrando assim as variáveis do cálculo para um melhor esclarecimento ao cliente, quanto a composição dos valores;
- 35.12. Permitir realizar remessa para débito automático em conta corrente dos lançamentos das referências ou débitos reparcelados;
- 35.13. Permitir a emissão de extrato com a posição dos débitos, individualizado por ligação, quanto consolidado unificando todos os fatos geradores de um mesmo cliente;
- 35.14. Emitir notificação de lançamento e guia de recolhimento de tributo em um documento único, imprimindo código de barras para leitura ótica de acordo com o padrão bancário, pelo valor total ou em quotas observando restrições para valor mínimo e quantidade de parcelas;
- 35.15. Permitir o registro de devoluções de notificação de lançamento em função da não localização do cliente;
- 35.16. Permitir a consulta de todos os débitos de um cliente em uma só consulta independente de quantos fatos geradores ele possua, ou ainda a impressão em um único extrato da situação do débito do contribuinte;
- 35.17. Permitir o controle das manutenções dos dados financeiros mantendo um registro cronológico das modificações ocorridas registrando a informação anterior e atual o responsável pela manutenção, data da operação, justificativa do feito, número do processo e imagem de documentos (foto, croqui, cópia de escritura, etc.), mantendo estes dados disponíveis em forma de relatório ou consulta;
- 35.18. Permitir simulações dos lançamentos das faturas comparando-as com a referência anterior;
- 35.19. Permitir a livre configuração de layout e conteúdo das notificações de lançamento;
- 35.20. Permitir a parametrização de acréscimos ou reduções dos valores de base de cálculo das faturas;
- 35.21. Permitir a emissão de certidões negativas ou positivas, com livre formatação de seu texto, principalmente "positiva com efeito de negativo" quando for o caso de ligações com reparcelamento de débito com parcelas vincendas;
- 35.22. Emitir relatório no período selecionado da receita diária, tipo de receitas e valor pago;
- 35.23. Emitir relatórios de análise de arrecadação das receitas tributarias;
- 35.24. Emitir relatório consolidado da arrecadação por agente arrecadador e período;
- 35.25. Emitir relatórios para analise gerencial da arrecadação por cliente, ligação, por bairro e agente arrecadador, mês a mês;
- 35.26. Deixar registrada as notificações emitidas possibilitando a consulta das mesmas no sistema, mantendo inclusive o texto;
- 35.27. Emitir relatórios para controle da inadimplência;
- 35.28. Emitir relatório dos maiores devedores e maiores pagadores, com possibilidade de filtragem por qualquer campo do cadastro;

35.29. Possuir rotinas parametrizáveis de cálculo de acréscimos legais, permitindo o cadastramento de bases diferentes por receitas.

### **36. Solicitação de Serviços**

- 36.1. Permitir a expedição e controle das solicitações de serviços, com opção de cobrança dos serviços através de guias ou parcelamento dos valores em conta futura;
- 36.2. Permitir o registro da execução da tarefa, controlando os serviços executados (interno ou externo), seja na rede ou ligação, identificando a equipe responsável e material aplicado;
- 36.3. Permitir a geração automática de ordens de serviços dependendo da parametrização existente na ocorrência vinda da coleta de leitura;
- 36.4. Modulo de gerenciamento das solicitações por divisão técnica, onde o atendente (0800) ao cadastrar uma determinada solicitação, essa já seja disponibilizada instantaneamente na tela de gerenciamento, conforme a divisão técnica competente.
- 36.5. Permitir que as solicitações de serviços sejam feitas através de exportação e importação de dados para smartphones ou tablets de diferentes tipos ou modelos, conforme a necessidade da Entidade, com liberdade de modelagem da estrutura do arquivo de comunicação, permitindo a adequação total as soluções preexistentes, bem como nos processos de inovações futuras;
- 36.6. Permitir que imagens capturadas durante a execução da solicitação de serviço sejam armazenadas no sistema e associadas ao cadastro de ligações ou solicitações de serviço;

#### **37. Controle de Corte**

- 37.1. Permitir selecionar as contas que estejam em situação de corte e permite a emissão do reaviso, composto de notificação e guia de recolhimento;
- 37.2. Transcorrido o prazo do reaviso, gerar automaticamente as solicitações de serviços das contas ainda em aberto, para que as equipes efetuem o corte de fornecimento;
- 37.3. Possuir um modulo de acordo de pagamento integrado a rotina de corte que permita a reinclusão automática da ligação a lista de corte, caso não haja o cumprimento do acordo.
- 37.4. Possuir funcionalidade para excluir notificação de corte.
- 37.5. Permitir imprimir e/ou salvar em PDF segunda via de notificação de débito.

#### **38. Dívida Ativa e Estoque de Dívidas**

- 38.1. Permitir a inscrição automática dos débitos em dívida ativa, possibilitando a seleção dos débitos a serem inscritos, mantendo o histórico do lançamento.
- 38.2. Permitir a emissão do livro de dívida ativa, com mapas totalizadores por receita e natureza dos tributos.
- 38.3. Permitir a emissão de notificação extrajudicial.
- 38.4. Permitir que a CDA do débito reparcelado identifique os seus débitos de origem, com seus respectivos demonstrativos de valores e fundamentos legais e a demonstração do saldo remanescente do débito.
- 38.5. Permitir a confecção de documentos para autuação (capa, petição inicial e CDA agrupadas com assinaturas digitalizadas, certidão de autuação, carta de citação em modelo econômico com aviso de recebimento integrado); assinatura digitalizada.
- 38.6. Possuir um relatório de dívida ativa consolidado por tributo, para facilitar a conciliação com o setor contábil. Destacando que para uma melhor análise, o relatório do estoque de dívidas deverá apresentar os resultados com duas versões: por tributo e por classificação contábil.
- 38.7. Na emissão de CND Certidão Negativa de Débitos, de débitos reparcelados, a certidão deverá ser na modalidade "positiva com efeito de negativo" e listar os débitos e as suas condições: valores, quantidade de pagamentos e vencimento final.
- 38.8. Permitir a emissão da CDA Certidão de Dívida Ativa, com assinatura digitalizada, em conformidade com a Lei 10.522/2002 e com os efeitos da Lei 11.941/2009.
- 38.9. Possuir uma rotina que facilite a análise e apuração da "certeza e liquidez" dos débitos a inscrever em dívida ativa, apontando falhas como: falta de CPF/CNPJ, endereço incompleto de notificação/citação, falta de identificação de AIM e outras situações impeditivas ou que possam comprometer o processo de cobrança, seja pela via judicial ou administrativa.

# **39. Controle de Cobranças (Administrativa e Judicial)**

- 39.1. Possuir dispositivo (s) de gestão do Estoque de Dívidas que permita a análise e a cobrança e subsidiar recursos tanto para uma central de atendimentos, quanto para emissão de relatórios gerenciais e notificações de diversas modalidades.
- 39.2. Modalidades de notificações esperados: aviso, comunicado, amigável e extrajudicial.
- 39.3. Permitir a emissão de um documento de cobrança unificado contendo a notificação de lançamento e a guia de recolhimento dos tributos, com código de barras dentro do padrão bancário estabelecido, com valor total ou em quotas observando restrições para valor mínimo e quantidade de parcelas.
- 39.4. Permitir o registro de devoluções das notificações de lançamento nos casos em que o contribuinte não tenha sido localizado.
- 39.5. Permitir o registro das notificações emitidas possibilitando consultas posteriores, onde seja possível ver o texto utilizado na notificação.
- 39.6. Emitir relatórios para controle da inadimplência.
- 39.7. Permitir o ajuizamento de débitos, selecionando por: receita, exercício, valor, quantidade por processo, por sub-dívidas, etc. Observando a padronização de numeração de processo determinada pelo Conselho Nacional de Justiça - CNJ, através da Resolução 65/2008.
- 39.8. Permitir a execução fiscal, com tratamento de processo (causa), tanto por fato gerador (imóvel, inscrição municipal e etc.), quanto por contribuinte. Em sendo por contribuinte os débitos dos diversos fatos geradores deverão ser unificados em um único processo e com as CDA's distintas para cada situação para dar transparência ao feito.
- 39.9. Disponibilizar um controle de processos que permita acompanhar todo o trâmite desde o protocolo até a sua extinção. Contendo um histórico permanente, inclusive com registro de vistas do processo, com opção de manutenção de dados: individual por processo ou em grupo.
- 39.10. Permitir o controle das custas processuais, dos honorários advocatícios e opção para a recuperação das despesas processuais (como: diligências, certidões, registro de penhora e etc.), no ato da liquidação dos débitos.
- 39.11. Permitir um acompanhamento efetivo dos processos (administrativo e judicial), emitindo relatórios e avisos automáticos de vencimentos de prazos. Possibilitando o controle do andamento do processo mesmo sem telo em mãos, com a expectativa de sanear os processos existentes: com indicação de processos para a extinção, considerando o pagamento do débito relacionado; atualização de endereço de citação e adição do pólo passivo, considerando a atualização cadastral; sobrestamento, considerando o reparcelamento do débito. Portanto este controle deve estar integrado ao controle de gestão tributária.
- 39.12. Possuir termo e ou certidão de quitação de débito, com a finalidade principal de amparar processo de extinção.
- 39.13. Permitir o apensamento de processos.
- 39.14. Permitir o bloqueio de registros inaptos à distribuição, como por exemplo: valores ínfimos, cadastros em nome da prefeitura e etc.
- 39.15. Permitir a seleção (automático ou manual) dos débitos a serem executados, considerando a situação, valores individuais dos débitos, com aglutinação de diferentes débitos e atingir o valor mínimo da causa.
- 39.16. Possuir relatório de estatísticas das execuções propostas, pagas, suspensas, extintas e canceladas;
- 39.17. Possuir agenda de compromissos e prever a validação da citação, para evitar possíveis casos de prescrição por intercorrência.
- 39.18. Permitir a impressão de petições em lote.
- 39.19. Permitir a impressão da petição inicial, identificando todas as partes do processo e com assinatura digitalizada do procurador jurídico.
- 39.20. Permitir a impressão automática de petição de extinção, combinada com a alteração da fase do processo para "extinção".
- 39.21. Permitir a impressão automática de petição de sobrestamento, combinada com o ato de reparcelamento do débito.
- 39.22. Permitir a impressão automática de petição de Apensamento.
- 39.23. Possuir impressão de petições em massa, através de arquivo de seleção de processos.
- 39.24. Possuir relatório da memória de cálculo, para a atualização do valor da causa.
- 39.25. Possuir relatório dos ajuizamentos por executado.
- 39.26. Possuir relatório dos ajuizamentos por inscrição ou processo.
- 39.27. Possuir relatório dos ajuizamentos baixados e não extintos.
- 39.28. Permitir a impressão de mandado de citação com texto livre.
- 39.29. Dispor de rotina automática para o protesto de CDA, conforme a Lei 9.492/1997 alterada pela Lei 12.767/2012.
- 39.30. Dispor de recursos de peticionamento eletrônico através de "integração de sistemas" observando as regras do Comunicado 262/2015 do TJ/SP.
- 39.31. O peticionamento eletrônico deverá oferecer opções de envio das petições (inicial ou intermediária) de forma automática, com a assinatura digital através do próprio sistema.
- 39.32. Permitir o envio de lote de execuções, com a alimentação automática no sistema, sem que haja interferência manual para complementação dos dados processuais.
- 39.33. Oferecer gestão de processos de execução fiscal de forma unificada, tanto dos processos físicos, quanto dos eletrônicos.
- 39.34. Permitir o protesto eletrônico contemplando as regras do IEPT Instituto de Estudos de Protesto de Títulos do Brasil, envolvendo o envio: do arquivo dos protestos, CDAs e guias de recolhimento, devidamente assinada digitalmente, se for necessário.
- 39.35. Para o protesto de CDA, deverá conter recursos tecnológicos para o armazenamento dos dados relativos aos títulos (CDA) protestados, com amplo controle da situação de cada protesto, bem como a emissão dos documentos específicos e com texto livre, para o tratamento da desistência e anuência.
- 39.36. Possuir rotina de seleção automática para protesto de débitos, com opção de filtragem por: exercício, receita, limite de valor, vencimento e situação.
- 39.37. Oferecer dispositivo que identifique os débitos que estejam com a certeza e liquidez comprometida, como falta de CPF/CNPJ válidos, endereço incompleto e termo de inscrição em Dívida Ativa que não esteja cumprindo os requisitos mínimos exigidos pelo artigo 202 do Código Tributário Nacional.
- 39.38. Permitir uma análise prévia dos débitos selecionados e permitir a exclusão de casos indesejados, conforme a necessidade.
- 39.39. A gestão dos protestos deverá oferecer rotinas para tratar o arquivo da confirmação da remessa de protesto, bem como os tratamentos das desistências e anuências, tudo de forma automática e sem o envio de documentos físicos.
- 39.40. Para a opção de cancelamento do protesto, deverá prever as situações: "com custas" e "sem custas".
- 39.41. Deve estar previsto o tratamento de arquivo de retorno das baixas, caso o pagamento seja efetuado com a guia do cartório, neste caso, o sistema deverá além de dar a baixa, classificar a arrecadação, tal como o recolhimento pelo Documento de Arrecadação Municipal.
- 39.42. Se o débito protestado for de situação que incida a cobrança de honorários advocatícios o sistema também terá de controlar a cobrança dos mesmos e de forma automática, inserindo o valor atualizado na guia.
- 39.43. Dispor de recurso que permita o reparcelamento de débitos protestados, prevendo o cancelamento do protesto (com custas), incluindo termo de confissão de débito com texto específico para esta situação.

#### **40. Reparcelamento de Débitos**

- 40.1. Permitir a parametrização das varias modalidades de reparcelamento controlando o número de parcelas, valor mínimo por parcela, valor mínimo para a entrada e limitação de data, conforme a legislação em vigor;
- 40.2. Permitir reparcelar os débitos através de processo automático e instantaneamente a presença do contribuinte, oferecendo a possibilidade de simulações de valores e quantidade de parcelas;
- 40.3. Permitir que o reparcelamento atenda ao principio da novação do débito, onde um novo lançamento deva ser criado, para garantir a não prescrição do débito, mantendo as mesmas receitas dos débitos originários, como também lançamentos de origem dos débitos, para que não haja comprometimento da contabilização, bem como comprometa justificar o fato gerador no decorrer da execução fiscal;
- 40.4. Possibilitar o reparcelamento de forma unificada de vários débitos em um só reparcelamento, com a emissão automática do termo de confissão de divida, com a identificação dos débitos de origem, descrição dos valores e acréscimos, benefícios concedidos e número do processo de execução fiscal, quando for o caso;
- 40.5. Permitir o registro dos benefícios (isenções, anistias e remissões) parciais ou integrais dos acréscimos, demonstrando o lançamento de maneira clara, apresentando os benefícios concedidos em valores negativos, permitindo a apuração do impacto destes benefícios para a contabilidade;
- 40.6. Permitir ainda, a reversão dos benefícios concedidos, daqueles reparcelamentos que vierem a descumprir as regras estabelecidas pela legislação em vigor.
- 40.7. Permitir o levantamento de receitas cobradas indevidamente e o lançamento como restituição em conta futura ou a vista com juros e correção.

### **41. Controle de Caixa de Recebimento**

- 41.1. Permitir o recebimento de pagamentos através de caixas próprios, com baixa simultânea e autenticação do comprovante, verificando sua existência no cadastro financeiro e calculando os acréscimos quando necessário;
- 41.2. Permitir o fechamento de caixa e controle do fundo de caixa;
- 41.3. Possuir um totalizador de pagamentos efetuados, para recebimentos diversos de um mesmo contribuinte;
- 41.4. Permitir o recebimento de outros débitos não relacionados ao sistema.

### **42. Controle de Resíduos Sólidos**

- 42.1. O sistema deverá permitir o cálculo e o lançamento de débitos de resíduos sólidos conforme regras estabelecidas pela Entidade;
- 42.2. O sistema deverá permitir a geração de carnês e/ou guias de arrecadação de resíduos sólidos desvinculada da fatura de água e esgoto;
- 42.3. O sistema deverá permitir a impressão das parcelas do carnê de resíduos sólidos no ato da leitura e impressão simultânea, sendo o carnê impresso separadamente.
- 42.4. O sistema deverá permitir o lançamento de isenção da taxa de lixo.

### **43. Controle de Notificação e Auto de Infração**

- 43.1. Permitir a seleção do grupo de inscrições a serem notificados, com diferentes filtros: endereço, débitos, exercícios, situação do débito, tipo de cobrança etc.
- 43.2. Possibilitar o cadastramento de todas as infrações possíveis, com as suas fundamentações, respectivas penalidades e prazo de recurso;
- 43.3. Permitir vincular o tipo de infração ao texto da notificação, com a impressão automática dos fundamentos legais e penalidades e que estas informações fiquem vinculadas a mesma.
- 43.4. Permitir a impressão das notificações por lote, com opção de impressão total ou parcial;
- 43.5. Na geração da notificação e/ou auto de infração, conter campo para informar a sua origem como: processo administrativo, ordem de serviço, vistoria e etc.
- 43.6. Permitir alteração no prazo da notificação e/ou auto de infração, mesmo após impresso, vinculado a um número de processo administrativo;
- 43.7. Possibilitar o gerenciamento de entrega das notificações com registro da forma de entrega, data/hora, identificação do recebedor, com registro de documento pessoal e imagem do comprovante de entrega;
- 43.8. Permitir geração de relatório diário que informe as notificações expiradas e que não foram atendidas;
- 43.9. Possibilitar registrar o cancelamento da notificação e/ou auto de infração impresso vinculado a um número de processo administrativo;
- 43.10. Permitir a geração automática do auto de infração dos casos notificados, que tenham expirado o prazo de recurso, considerando a infração vinculada à notificação.
- 43.11. Realizar o lançamento automático da cobrança auto de infração, 5 dias após o vencimento, lançando no cadastro financeiro;
- 43.12. Permitir geração de relatório diário que informe os auto de infração expirados e que não foram atendidos;
- 43.13. Permitir mudança do status de notificação e/ou auto de infração que não foram atendidos para:
	- Atendidos:
	- Autuado;
	- Cobrança da Autuação.
- 43.14. Permitir geração de relatórios para notificações e/ou auto de infração, possibilitando filtros como:
	- Gerais, não atendidas, atendidas e autuadas;
	- Por período;
	- Por assunto.

### **44. Receita Intra Orçamentária**

44.1. Possibilitar que o faturamento dos consumos dos órgãos da esfera Municipal seja classificado como despesa intra-orçamentária no Ente consumidor e como receita intra-orçamentária na autarquia, observando a Portaria Interministerial 338 de 26/04/2006.

### **45. Exigências Legais**

- 45.1. Código de Processo Civil: quanto a identificação e qualificação do cliente na petição inicial;
- 45.2. Lei 6.830/1980: quanto ao termo de inscrição e tratamento dos corresponsáveis (coproprietário e quadro societário);
- 45.3. Portaria no 564 (27/10/2004) do Tesouro Nacional;
- 45.4. MP no 2095-76⁄2001 (assinatura digitalizada);
- 45.5. CTN Código Tributário Nacional.

#### **46. Protocolo**

46.1. Deverá ter por finalidade controlar e gerenciar os processos, protocolos e documentação em geral da instituição. Controlar os protocolos e seus trâmites, com pareceres e endereçamento de arquivos, devendo possuir um editor próprio que possibilite o gerenciamento de todos os documentos (decretos, ofícios, etc.), bem como agenda de compromissos e um sistema de consulta fácil e rápido,

permitindo um acompanhamento detalhado dos processos, protocolos, documentos e seus autores. Agregar também uma rotina de digitalização de documentos e processos possibilitando assim a visualização instantânea dos documentos em seu formato original, com carimbos e assinaturas.

- 46.2. O cadastro dos documentos deverá ser rápido e fácil, contendo informações que possibilitem seu total controle. Permitir ao usuário cadastrar diversos tipos de documentos, como atas, ofícios, decretos e leis, definindo seus modelos, tornando, assim, muito fácil a confecção de um documento novo, já que o sistema deverá vincular o cadastro do documento com o arquivo em si, que, por sua vez, ficará gravado em banco de dados. O sistema deverá proporcionar diversas opções de pesquisa, podendo o usuário pesquisar outras opções por partes específicas do texto (conteúdo do documento), visualizando o mesmo em destaque, isso tudo vinculado à digitalização do documento.
- 46.3. Todo protocolo, processo e/ou documentação e ou digitalização cadastrada no sistema poderá ser endereçada, devendo, o endereçamento físico, consistir em informar a localização do arquivo dentro da instituição, sendo ele arquivado ou não.
- 46.4. Permitir o controle da agenda de diversos usuários, sendo tudo definido por senha.
- 46.5. Todo documento cadastrado deverá ser enviado para o setor administrativo responsável, cada setor deverá ter a opção de informar seu parecer e arquivar ou dar andamento, enviando o protocolo para um outro setor administrativo, tudo isso a ser realizado em tempo real e com uma cópia digitalizada do processo em anexo. O processo de tramitação de documentos e seus pareceres deverão ser totalmente gravados para consulta e relatórios futuros, garantindo a segurança e agilidade das informações. Cada tipo de documento deverá possuir um controle de tempo, para que não seja ultrapassado o tempo de resposta.
- 46.6. Documentos como cópias de RG, certidões, atestados ou mesmo toda documentação da secretaria, como leis e processos, poderão ser anexados a um protocolo, bastando que se informe o tipo de documento, permite anexar ao protocolo a digitalização desses documentos aumentando assim a integridade dessas informações. Permitir um controle avançado de usuários, com senhas e com atribuições de permissões a nível de tela e operação.
- 46.7. Em atendimento a Lei nº 12.527 de 18/11/2011 (Acesso a Informações) o sistema deve possibilitar a integração e interação com Sistema Eletrônico de Documentos que permita, no mínimo:
	- A captura de documento como um elemento de arquivo, incorporando-o ao sistema eletrônico através das seguintes ações: registro; classificação; indexação; atribuição de restrição de acesso e arquivamento.
	- O Registro Digital correspondente ao resultado da aplicação das ferramentas de TI que gerem uma imagem digital do documento em meio físico.
	- A Gestão de Documentos através de conjunto de equipamentos, ferramentas e sistemas que permitam gerenciar a criação, revisão, aprovação e descarte de documentos eletrônicos.
	- A Pesquisa, localização e apresentação dos documentos.
	- A Avaliação, temporalidade e destinação dos documentos nas fases corrente e intermediária, facilitando a constituição dos arquivos permanentes. Os prazos de guarda e as ações de destinação devem ser fixados em tabela de temporalidade e destinação a ser adotada pela entidade.
- A Publicação e a divulgação através de meio eletrônico, inclusive internet, dos documentos que forem selecionados.
- Consultas locais e à distância por funcionários, assessores, bem como quaisquer outras pessoas dos documentos e informações digitalizados e autorizados para consultas e divulgações.

# **47. Acesso WEB**

- 47.1. Permitir o acesso através da rede mundial de computadores (internet), disponibilizando em tempo real as consultas de débitos e dados cadastrais, utilizando-se da infraestrutura própria da SAEC, e garantindo a confidencialidade dos dados.
- 47.2. Deverá ser disponibilizada a função para que o usuário possa efetuar o cadastro de ligações vinculadas ao seu CPF, diretamente no site da Saec.
- 47.3. O controle de acesso deverá ser individualizado por contribuinte com utilização de senha;
- 47.4. Permitir a inclusão de novas funcionalidades no acesso online como:
	- Alterar data do vencimento da fatura;
	- Fazer abertura/acompanhamento de solicitações;
	- Visualização do histórico de consumo.
- 47.5. Permitir a emissão via Internet de segundas vias de faturas;
- 47.6. Permitir a emissão via Internet de certidões negativas de debito;
- 47.7. Permitir a emissão via Internet de certidão positiva com efeito de negativa de débitos;
- 47.8. Permitir a emissão via Internet de certidão de Isenção de Lixo;
- 47.9. Possibilitar a geração de gráfico dos consumos de agua dos últimos meses;
- 47.10. Possuir rotina de validação on-line de documentos oficiais, a exemplo de certidões.
- 47.11. Alguns serviços Web deverão ser responsivos como: a página inicial, Institucional, Informações, E.T.E e Contato;
- 47.12. Possuir interface amigável e intuitiva;
- 47.13. Manter toda a plataforma com as atualizações de segurança;
- 47.14. Possuir Certificado SSL/HTTPS;
- 47.15. Permitir a implementação em várias camadas (Web, Aplicação e banco de dados);
- 47.16. Possuir segurança nos formulários e login. Exemplo:
	- Captcha: bloqueia IPs após um determinado número de tentativas frustradas de login;
	- Exige a digitação de imagens ou códigos de segurança para evitar acessos via scripts ou sistemas automáticos.

### **48. Aplicativo para dispositivos móveis (APP)**

- 48.1. Aplicativo para smartphone deve ser compatível com Sistemas Operacionais IOS (Apple) e Android;
- 48.2. O aplicativo deverá possuir todas as funções do acesso Web;
- 48.3. Possibilitar o envio dos arquivos para e-mail e/ou redes sociais;
- 48.4. Manter toda a plataforma com as atualizações de segurança.

#### **49. Backup/Restore**

- 49.1. A empresa vencedora será responsável por realizar, auditar e armazenar os backups em local definido pela Saec.
- 49.2. O backup deverá ser diário sendo:
	- Backup full após as 18:00hrs;
	- Backup incremental das 08:00 as 17:00hrs, sendo um a cada hora;
- 49.3. A Saec deverá receber relatórios diários dos procedimentos de auditoria, e caso ocorra qualquer problema no processo de backup, a Saec deverá ser comunicada imediatamente com todas as informações e procedimentos necessários para corrigir o problema e efetuar o backup corretamente.
- 49.4. A empresa vencedora deverá realizar a restauração dos backups sempre que a Saec solicitar, limitando-se a uma restauração do ambiente por completo por semana.